# PADKO-KOHCTPYKTOP 12-2012 ДЕКАБРЬ, 2012

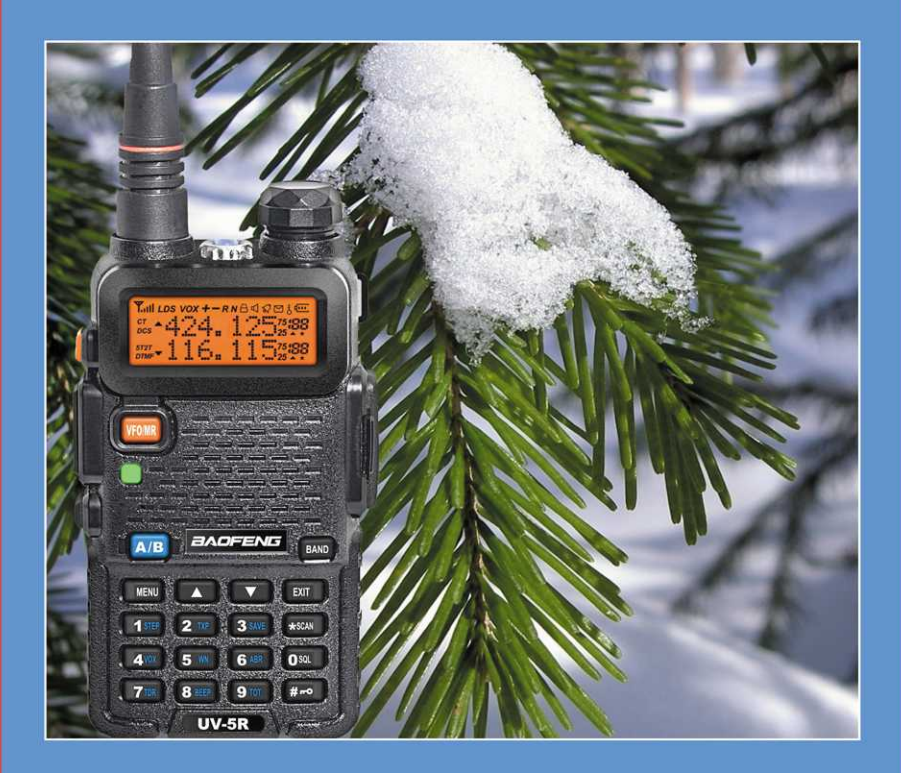

# ЭЛЕКТРОННАЯ ВЕРСИЯ ЖУРНАЛА «РАДИОКОНСТРУКТОР»

 К сожалению обычная почта не всегда срабатывает исправно. В редакцию журнала поступают сообщения от читателей о проблемах с оформлением подписки, с доставкой. В некоторых населенных пунктах вообще невозможно оформить подписку. Определенные сложности с подпиской испытывают и зарубежные читатели.

 В настоящее время получается так, что электронная почта более доступна нежили обычная. Поэтому во многих случаях распространение электронной версии журнала посредством электронной почты может быть хорошим выходом из положения. К тому же качественная электронная версия может иметь существенные преимущества перед бумажной. Просмотр на персональном компьютере позволяет многократно увеличивать участки текста или схемы, что немаловажно для людей с пониженным зрением. А возможность распечатать на принтере любую страницу позволит легче изготовить печатную плату или взять с собой «на объект» только нужную статью, не опасаясь повредить, испачкать бумажный оригинал.

 До недавнего времени «Радиоконструктор» был доступен в интернете только в виде «самопальных» копий с бумажного оригинала, отличающихся невысоким качеством. Несмотря на это копии пользовались спросом у радиолюбителей. Возможно это связано со сложностями с подпиской на бумажную версию.

 В прошлом году редакция журнала «Радиоконструктор» заключила договор с «Университетской библиотекой онлайн», на сайте которой www.biblioclub.ru теперь в разделе «Периодика современная» - «Автоматизация производства. Электротехника» доступны для скачивания редакционные электронные версии журнала за прошлые годы, выполненные не путем сканирования бумажного издания, а представляющие собой копии электронной верстки журнала.

 Текущую подписку на электронную версию журнала «Радиоконструктор» можно оформить здесь: www.radiokonstruktor.narod.ru

 Электронные версии журналов, уже начиная с прошлого года, многократно превосходят пиратские «сканы» по качеству, - отличная четкость текста и схем при весьма компактном объеме файла. Файлы максимально оптимизированы для доставки посредством электронной почты и просмотра на персональном компьютере. В этом вы можете убедиться скачав бесплатный демонстрационный экземпляр журнала на сайте www.radiokonstruktor.narod.ru, либо приобретя любой журнал за второе полугодие 2012 года на сайте «Университетской библиотеки онлайн» (www.biblioclub.ru).

 Распространение электронной версии журнала весьма похоже на подписку на бумажный журнал. Вы оплачиваете подписку любым доступным вам способом, например через систему «Яндексденьги» это можно сделать даже не выходя из дома, электронным письмом сообщаете редакции необходимую информацию для выполнения заказа.

 В дальнейшем, по мере выхода номеров журнала вы будете получать на указанный вами E-mail электронные версии журналов, выполненные в формате pdf.

 Для подписчиков, желающих иметь и бумажную и электронную версии предусмотрена льготная цена на электронную версию (при наличии оформленной подписки на бумажную версию на тот же период).

 Более подробно о подписке на электронную версию читайте на сайте www.radiokonstruktor.narod.ru

# ОСНОВНЫЕ ПАРАМЕТРЫ ПОПУЛЯРНЫХ СИМИСТОРОВ

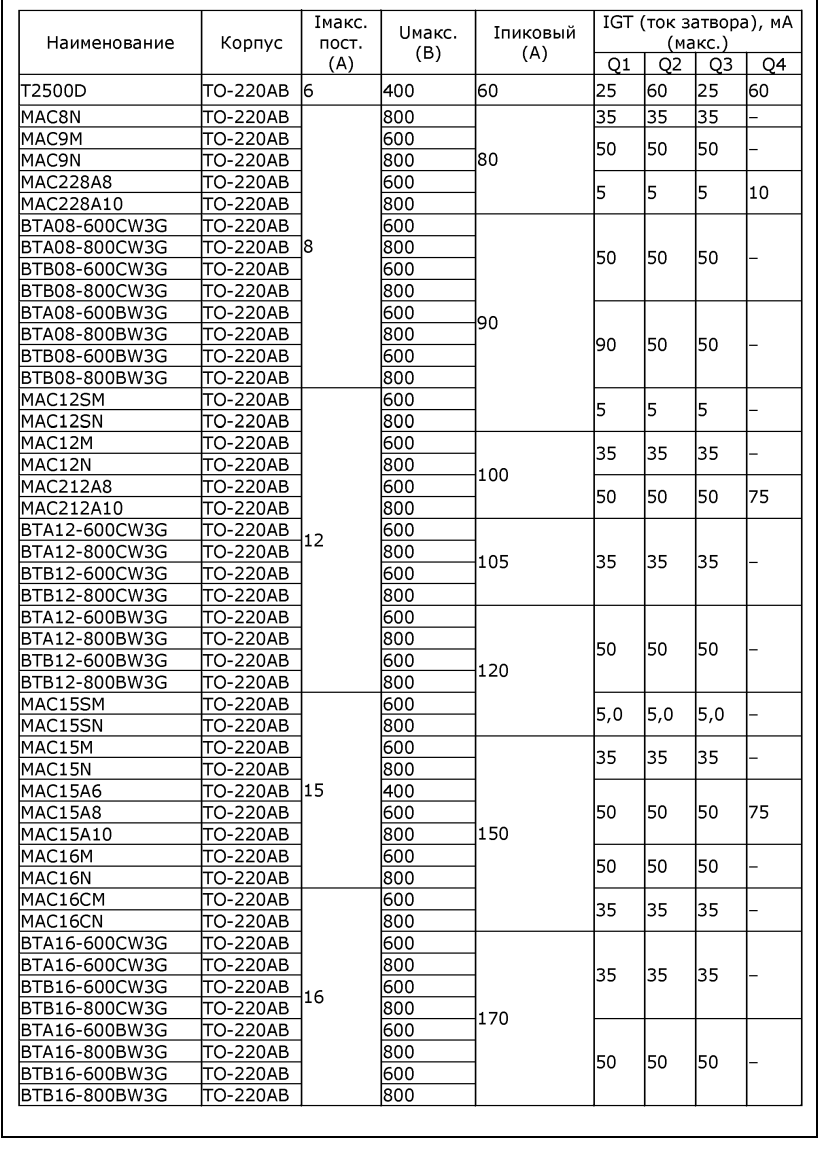

# РАDИО-KОНСТРУKТОР12-2012

Издание по вопросам радиолюбительского конструирования иремонта электронной техники

*Ежемесячныйнаучно-технический журнал, зарегистрирован Комитетом РФ по печати 30 декабря 1998 г. Свидетельство№ 018378* 

Учредитель – редактор – Алексеев Владимир Владимирович

*Подписной индекс по каталогу «Роспечать. Газеты <sup>и</sup> журналы» - 78787* 

Издатель – Ч.П. Алексеев В.В. Юридический адрес – РФ, г.Вологда, у.Ленинградская 77А-81

Почтовый адрес редакции - 160009 Вологда <sup>а</sup>/я 26 тел./факс - (8172)-51-09-63 www.radiokonstruktor.narod.ru E-mail - radiocon@bk.ru

Платежные реквизиты : получатель Ч.П. Алексеев В.В. ИНН 352500520883, КПП 0 р/с 40802810412250100264 <sup>в</sup> СБ РФ Вологодское отд. №8638 г.Вологда. кор.счет 30101810900000000644, БИК 041909644.

*За оригинальность <sup>и</sup> содержание статей несут ответственность авторы. Мнение редакции не всегда совпадает с мнением автора.* 

Декабрь, 2012. ( №12-2012)

48 paguokoncmpykmop 12-2012 paguokoncmpykmop 1-2007 29

Журнал отпечатан <sup>в</sup> типографии Журнал отпечатан <sup>в</sup> типографии ООО ИД «ЧереповецЪ». Вологодская обл., г. Череповец, у. Металлургов, 14- А. Т3000 Выход 25.11.2012

# В НОМЕРЕ :

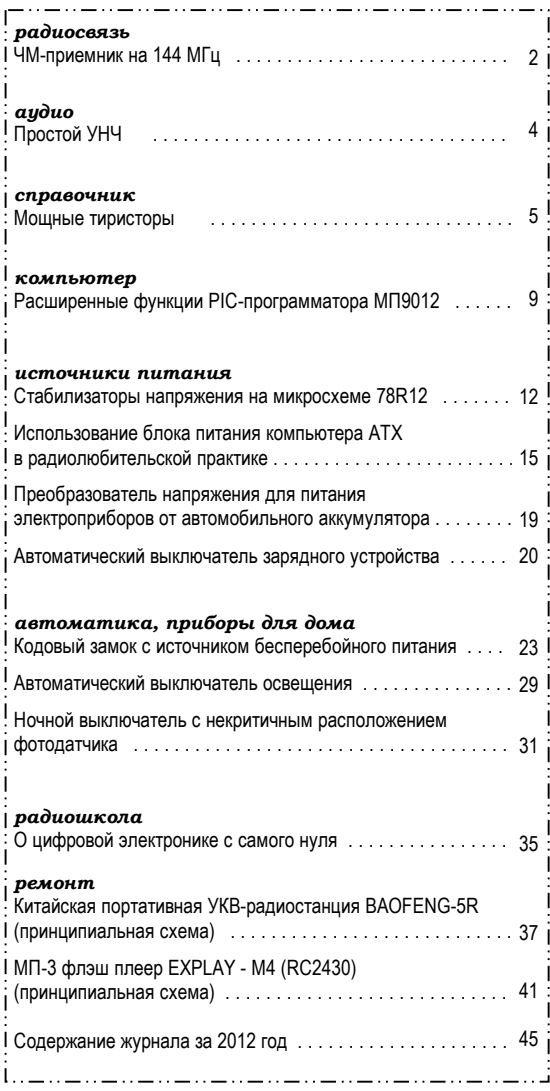

*Все чертежи печатных плат, в том случае, если их размеры не обозначены или не оговорен ыв тексте, печатаются <sup>в</sup> масштабе 1 : 1.* 

*Все прошивки <sup>к</sup> статьям из этого журнала <sup>и</sup> других номеров журнала «Радиоконструктор» можно найти здесь: http://radiohex.narod2.ru*

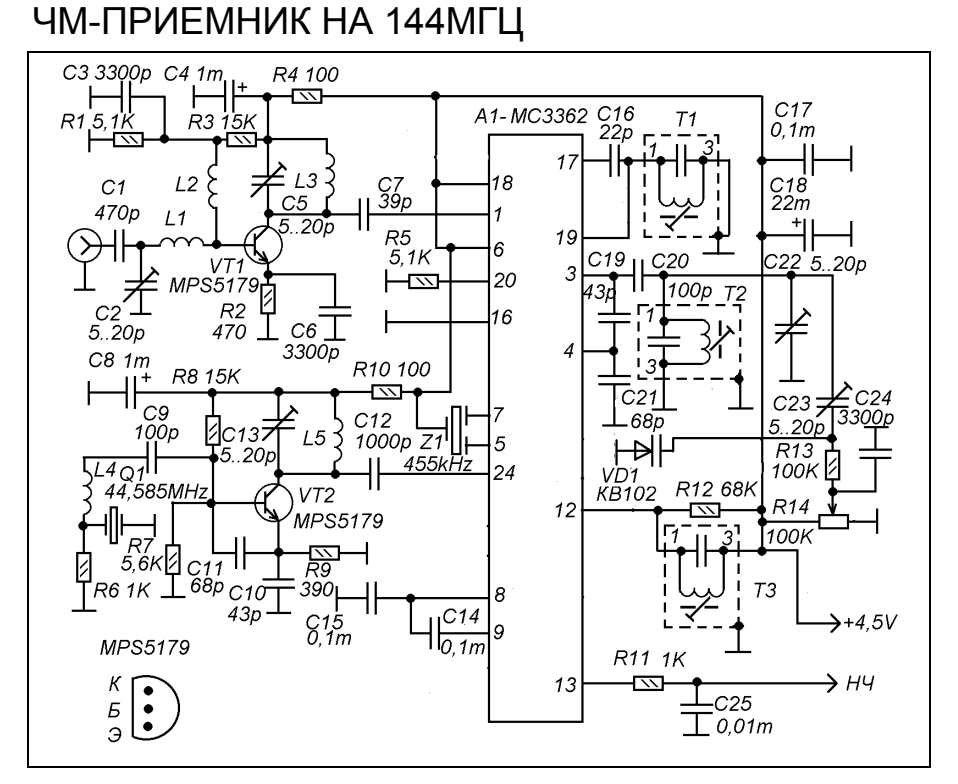

 Приемник предназначен для работы в двухметровом диапазоне радиосвязи (144 МГц). Особенности приемника : простота схемы и налаживания, высокая чувствительность (0,4мкВ при отношении сигнал/шум 12 дб). Это второй вариант приемника. Первый был на ИМС МС13135 (ж. «Радиоконструктор» №8, 2005 г.).

 Приемный тракт выполнен на популярной микросхеме МС3362 фирмы Motorola. Отличие от типовой схемы, рекомендованной производителем, в том, что второй гетеродин сделан перестраиваемым (с его помощью ведется настройка на станцию), а так же, пъезокерамический фильтр первой ПЧ заменен одиночным контуром с расширенной полосой. А так же несколько необычно решена схема первого гетеродина.

 Схема приемного тракта показана на рисунке в тексте. Сигнал от антенны с

эквивалентным сопротивлением 50 Om поступает через входной коаксиальный разъем на УРЧ, выполненный на транзисторе VT1. Входной контур L1-C2 настроен на середину диапазона. Напряжение смещения на базу транзистора поступает от делителя R1-R3 через дроссель L2, исключающий шунтирование входного ВЧ сигнала конденсатором С3. В коллекторной цепи транзистора включен контур L3-C5, так же настроенный на середину диапазона.

 С коллектора VT1 сигнал поступает на первый смеситель микросхемы А1 (через вывод 1). А второй вход смесителя (вывод 24) служит в этой схеме входом сигнала первого гетеродина.Дело в том что попытки использовать собственный гетеродин микросхемы как буфер для приема сигнала от внешнего гетеродина не увенчались успехом. Поэтому было принято такое

необычное решение. Конечно в таком включении преобразователь частоты работает в нештатном режиме, но он работает, и вполне удовлетворительно.

 Первый гетеродин выполнен на транзисторе VT2, его частота стабилизирована резонатором Q1 и в процессе настройки на станцию не меняется. Используется кварцевый резонатор на частоту 44,585 МГц, генератор работает на третьей гармонике этой частоты (коллекторный контур L5-C13 настроен на 133,755 МГц). Сигнал гетеродина поступает на вывод 24 А1, - на второй вход смесителя.

 Сигнал промежуточной частоты в пределах 10,3-11,3 МГц выделяется на выводе 19 А1. Сигналы паразитных частот подавляет контур Т1 (стандартный контур на 10,7 МГц от транзисторного приемника). С этого контура сигнал поступает через С16 на вход второго преобразователя.

 Частота второго гетеродина перестраивается переменным резистором R14 в пределах 9,845 – 10,845 МГц. Основным частотозадающим элементом второго гетеродина является контур Т2. Это такой же контур как Т1 (готовый контур ПЧ 10,7 МГц от карманного радиоприемника), но его частота изменена путем подстройки индуктивности его собственным подстроечным сердечником и увеличением емкости включением конденсатора С22 и через конденсатор С23 варикапа VD1. Изменяя емкостную составляющую при помощи варикапа контур перестраивается в вышеуказанных пределах. В процессе налаживания конденсатором С22 и сердечником Т2 выводят контур на нужную частоту, а конденсатором С23 выставляют пределы перекрытия по частоте. Контролировать частоту можно при помощи частотомера, подключив его вход к выводу 3 микросхемы через конденсатор небольшой емкости (1-3 пФ).

 Вторая промежуточная частота 455 кГц, она выделяется пъезокерамическим фильтром Z1 (используется фильтр от тракта ПЧ АМ карманного радиовещательного приемника).

 В фазосдвигающей цепи частотного детектора работает контур Т3, это стандартный контур на частоту 455 кГц от

карманного радиоприемника. Контур зашунтирован резистором R13, который понижает его добротность чтобы понизить искажения при детектировании.

 Низкочастотный сигнал снимается с вывода 13.

 В качестве контуров Т1, Т2 и Т3 используются готовые контура от трактов ПЧ карманных импортных радиоприемников. Контура Т1 и Т2 – это контура на ПЧ 10,7 МГц, эти контура промаркированы розовым, зеленым или синим цветом. Контур Т3 так же от карманного импортного радиоприемника, но он на частоту 455 кГц, цвет маркировки желтый или белый.

 Катушки L1, L3, L5 – бескаркасные, они намотаны на оправках диаметром 3 мм, после намотки и разделки концов оправка извлекается (роль оправки может играть хвостовик сверла под М3). Эти катушки намотаны проводом ПЭВ 0,61. Катушка L1 содержит 4 витка, катушки L3 и L5 – по 5 витков.В процессе налаживания индуктивности этих катушек можно изменять путем растягивания – сжатия их витков (изменения шага намотки). Дроссель L2 намотан на корпусе постоянного резистора МЛТ-0,25 сопротивлением более 100 кОм. Он содержит 22 витка провода ПЭВ 0,12.

 Катушка L4 намотана на каркасе от КВ диапазона карманного радиоприемника. Каркас с тонким ферритовым резьбовым подстроечным сердечником. Катушка содержит 9 витков провода ПЭВ 0,12.

 Схема радиоприемника выполнена частично объемным частично печатным способом в корпусе неисправного селектора каналов СК-М-24 (от старого телевизора). Печатная плата селектора перед монтажом полностью демонтируется, оставляют только разъем.

 Разъемы «вход» и «выход» имеющиеся на корпусе СК-М-24 используются как разъемы входной и НЧ выходной. Питание и переменный резистор R14 подключаются через контакты разъема Х1 селектора СК-М-24. Для доступа к подстроечным конденсаторам и катушкам в экранирующей пластине корпуса сверлятся дополнительные отверстия.

 *Андреев С.*

# ПРОСТОЙ УНЧ

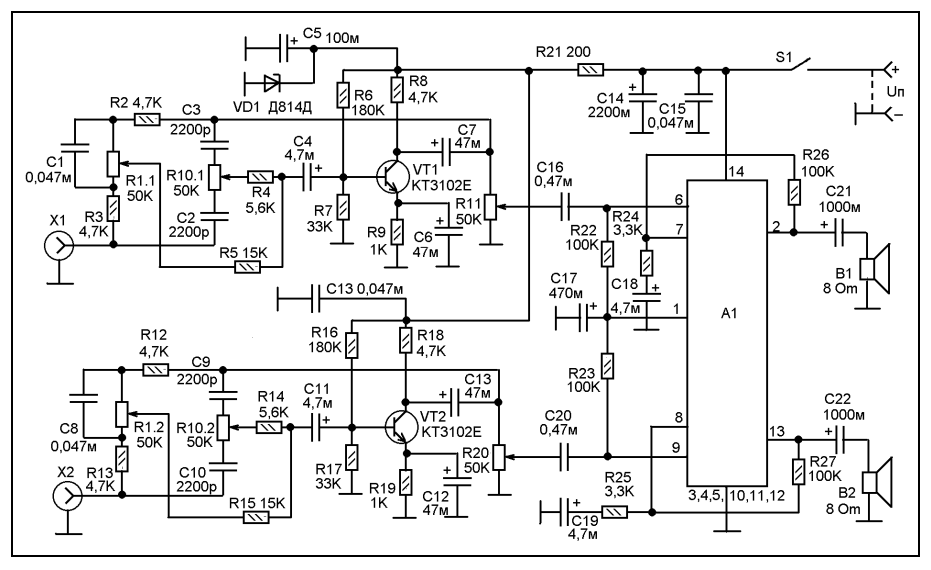

 Иногда требуется достаточно качественный, но несложный УНЧ не большой мощности, например, чтобы слушать MP-3 плеер без наушников или усилить аудиосигнал от ноутбука. Конечно для этих целей можно воспользоваться активными компьютерными акустическими системами, но можно сделать УНЧ и самостоятельно. Либо использовать эту схему для ремонта активных АС (путем замены всего УНЧ) или чтобы сделать активные АС из пассивных, например, из двух однопрограммных трансляционных громкоговорителей.

 Схема состоит из предварительного УНЧ на транзисторах VT1 и VT2 и УМЗЧ на микросхеме А1. Предварительный каскад представляет собой активный регулятор тембра по НЧ и ВЧ. Регулировка - при помощи сдвоенных переменных резисторов R1 и R10, соответственно. Регулировка громкости раздельная в каждом канале, при помощи двух переменных резисторов R11 и R20.

 Питается предварительный каскад через параметрический стабилизатор на стабилитроне VD1. Его задача в ограничении напряжения питания, так как данный УНЧ

функционирует в достаточно широком разбросе питающего напряжения.

 УМЗЧ на микросхеме А1, которая может быть LM377, LM378 или LM379. Соответственно различается максимальное напряжение питания и выходная мощность. Минимальное напряжение питания во всех случаях 10V. При этом выходная мощность около 0,8-1W на канал. При использовании микросхемы LM377 максимальное напряжение питания может быть 18V, а выходная мощность до 2W на канал. С микросхемой LM378 напряжение питания можно поднять до 24V, а мощность при этом составит 3W на канал. А с микросхемой LM379 напряжение питания может быть до 28V, а мощность до 4W на канал. Все это при условии нагрузки сопротивлением 8 Om.

 В качестве источника питания можно использовать сетевые адаптеры для принтеров, сканеров и другой периферии.

 Электролитические конденсаторы выбирайте на напряжение не ниже напряжения питания.

 *Попцов Г.*

# *СПРАВОЧНИК* МОЩНЫЕ ТИРИСТОРЫ

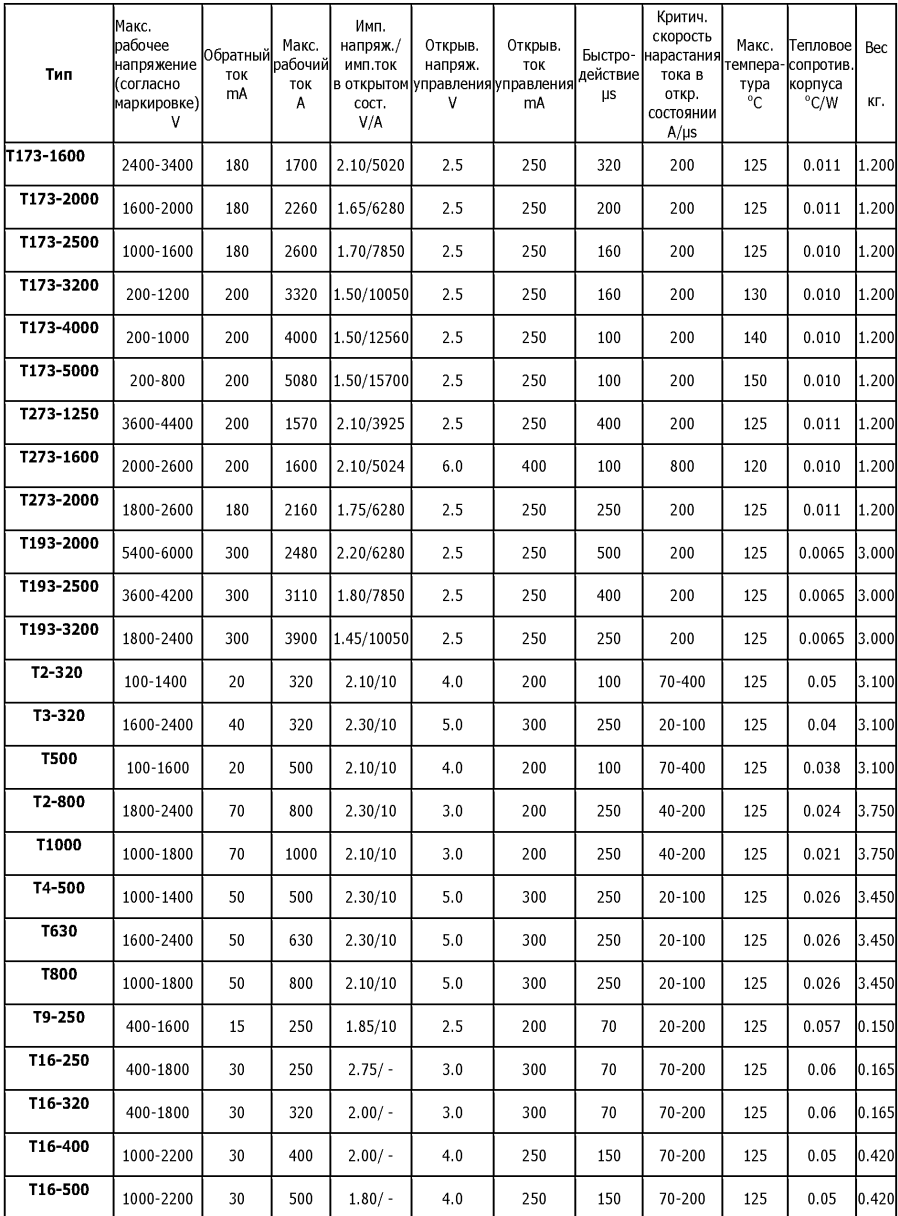

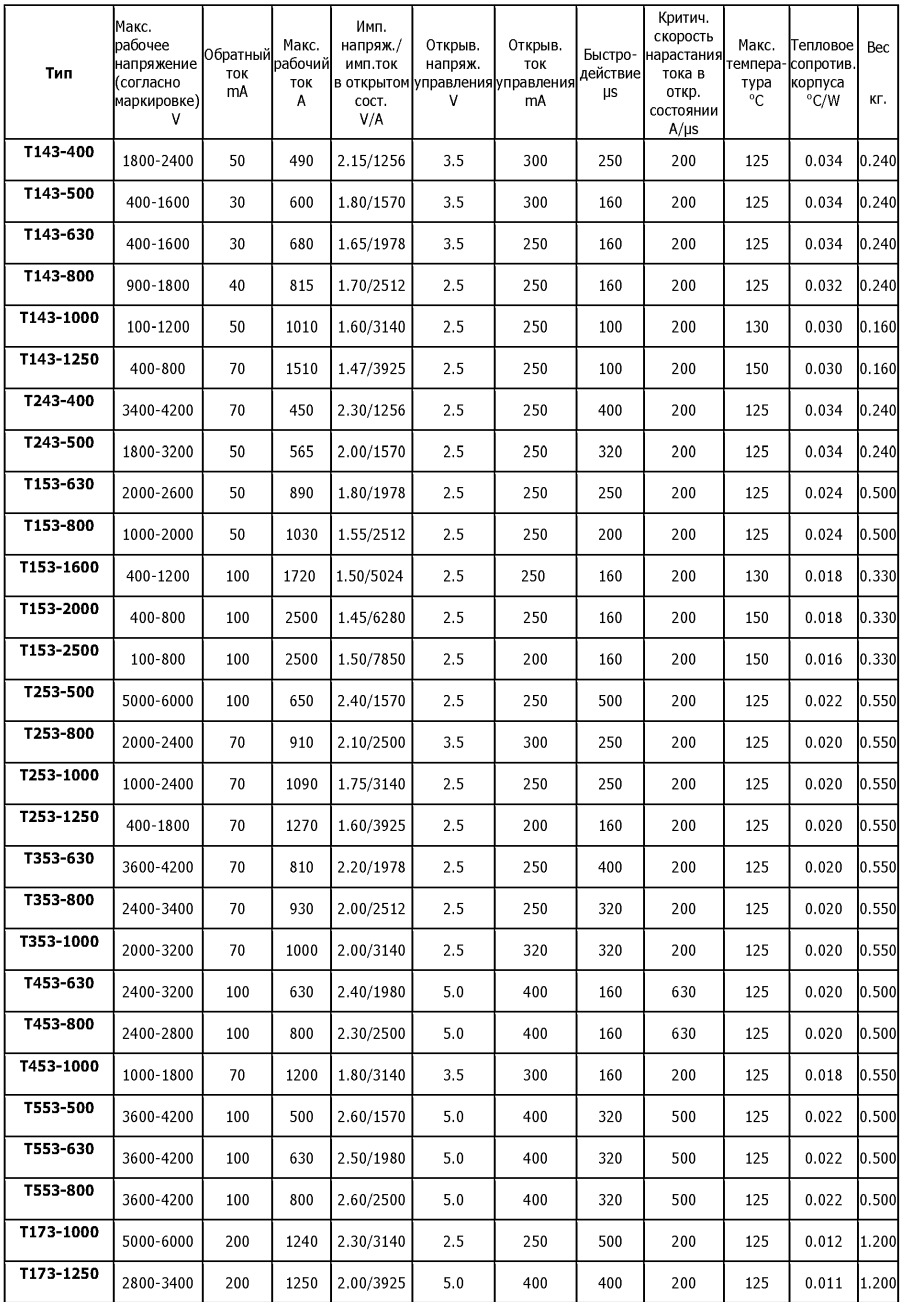

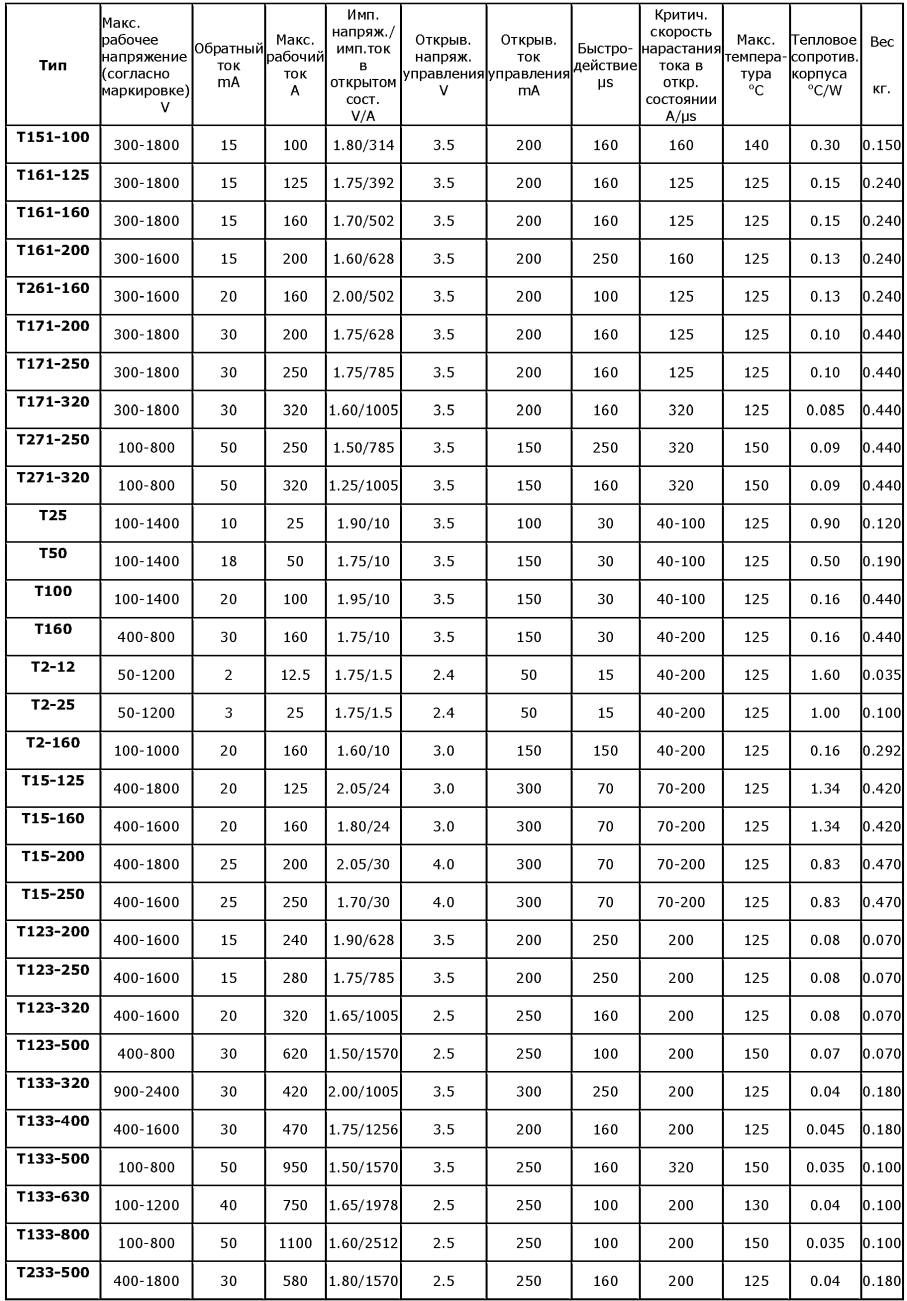

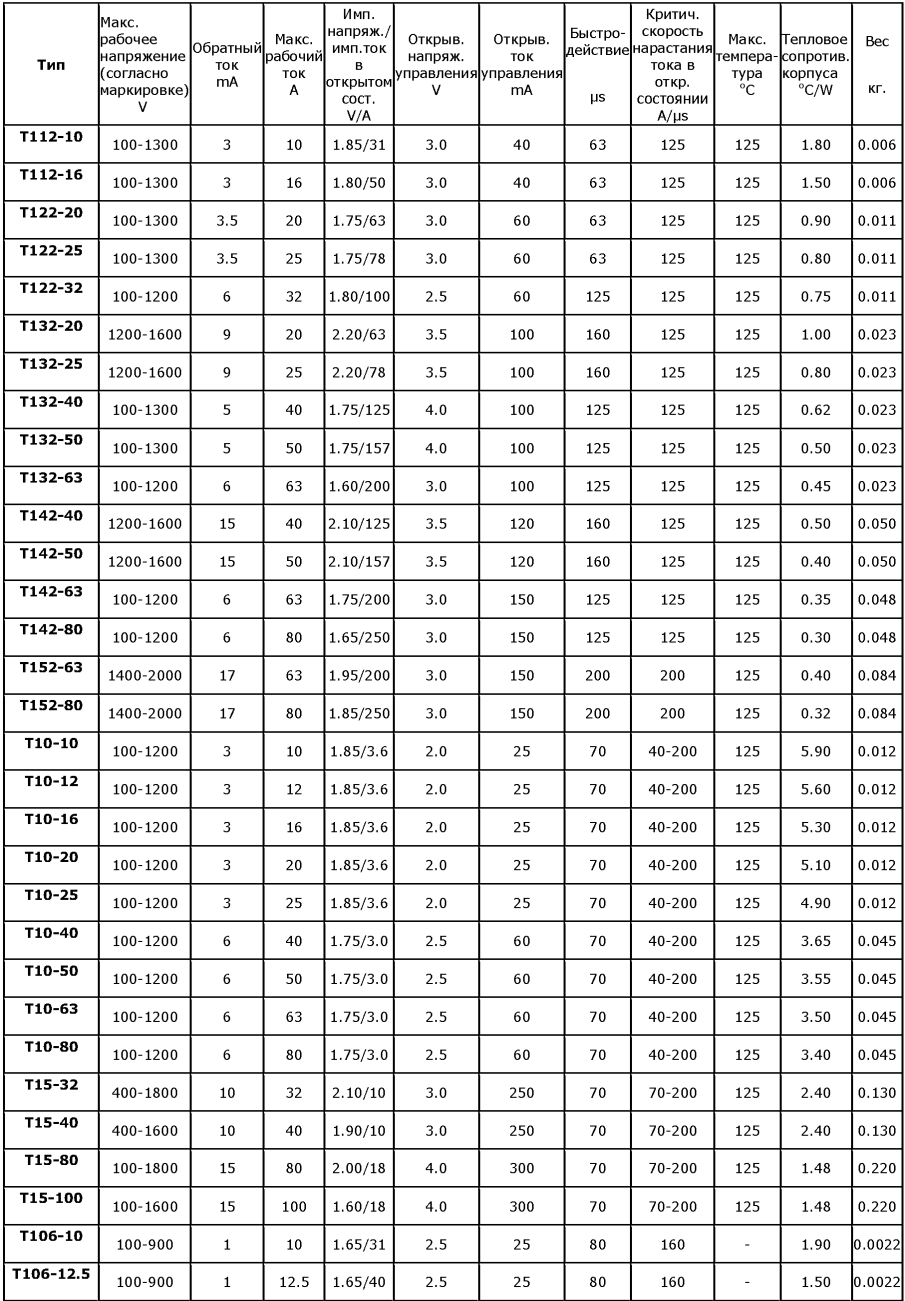

### *МАСТЕРКИТ* РАСШИРЕННЫЕ ФУНКЦИИ PIC-ПРОГРАММАТОРА МП9012

 В августовском номере журнала мы опубликовали описание программатора MP9012 для PIC-контроллеров.

 Напомним список поддерживаемых программатором микросхем: семейства PIC10F, PIC12F5xx, PIC16F5xx,

 **Технические характеристики программатора** Диапазон напряжений питания, В: ............4,75…5,25 Потребляемый ток, не более, мА: .........................100 Функция обновления прошивки: ..........................есть Совместимость распиновки выходного разъема с PICKit 2: ..................................................................да Диапазон рабочих температур, град. Цельсия: ........................................................+10…+45

(PIC12F6xx, PIC16F, PIC18F, PIC24, dsPIC30, dsPIC33, PIC32, Serial EEPROM от Microchip.

 Может ли программатор-отладчик микроконтроллеров являться одновременно многофункциональным логическим анализатором/генератором и терминалом *UART* интерфейса? Конечно может, если это популярный модуль от МАСТЕР КИТ - MP9012!

#### **Основная часть**

 Программирование PIC-микроконтроллеров и отладка разрабатываемого для них программного обеспечения несомненно являются основными задачами набора MP9012. Но согласитесь, очень приятно, когда прибор обладает дополнительными полезными функциями. В данной статье пойдет речь о логическом анализаторе/генераторе (*Logic Tool*) с частотой дискретизации до 1 МГц и терминале *UART* (*UART Tool*), которые могут быть реализованы на основе MP9012 и специализированного программного обеспечения *PICkit2 Programmer*.

#### **Logic Tool**

 Функция логического анализатора/генератора позволяет отслеживать до 3-х линий на исследуемом устройстве и формировать цифровые сигналы непосредственно через разъем для программирования. Функция может быть запущена из *PICkit2 Programmer* путем выбора пункта меню *Tools>Logic Tool*.

 В наличии имеется два режима работы: *Logic I/O* - может быть полезен для непосредственного формирования сигналов и их отслеживания, выступая в виде аналога кнопок и светодиодов, которые обычно используют разработчики для отладки своих устройств.

 На Рис.1 Показано окно режима с графическими подсказками в виде схематичного изображения разъема программатора, номиналов доопределяющих входных резисторов и т.п.

 *Analyzer mode* - позволяет отображать осциллограммы с 3-х входных цепей разъема с использованием запуска (триггера) по событию, например по фронту или уровню одного из сигналов. В качестве входных цепей используются выводы с 4-го по 6-той разъема, о чем свидетельствует графическая подсказка в левой части рабочего окна (Рис.2). Окно разделено на три секции:

1. Основная область осциллограмм (*Display*)

2. Область настроек триггера (*Trigger*)

3. Область настроек захвата (*Acuisition*)

 В основной области осциллограмм возможно включить/отключить отображение курсора (*Cursor*), установить увеличение (*Zoom*), а также сохранить текущие данные (кнопка *Save*).

 В области настроек триггера можно задать условие срабатывания:

'\*' (*Don't Care*) - анализатор игнорирует данный канал в качестве источника триггера.

'1' (*Logic High*) - канал должен быть в состоянии лог.1 для формирования условия триггера.

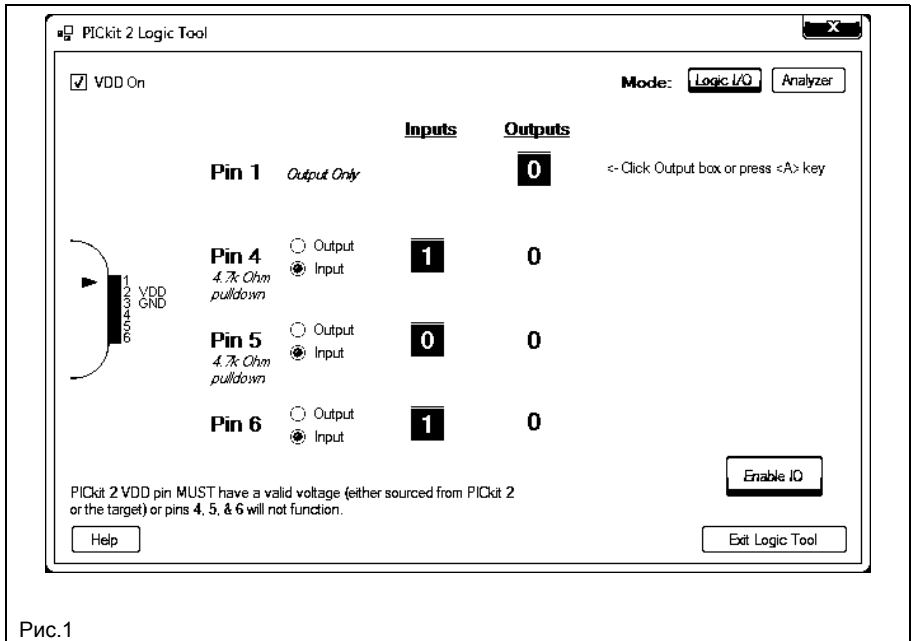

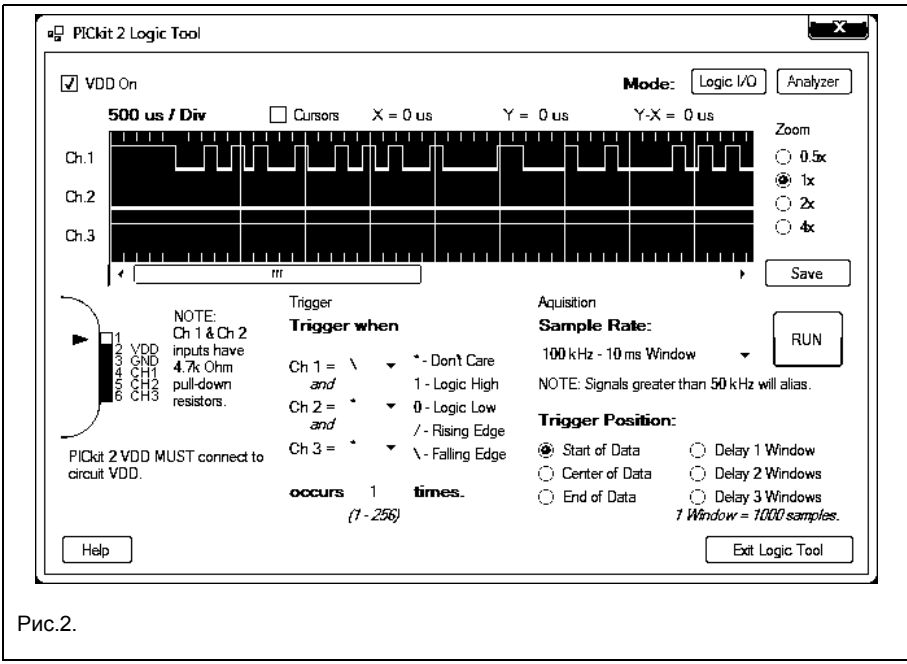

'0' (*Logic Low*) - канал должен быть в состоянии лог.0 для формирования условия триггера

'/' (*Rising Edge*) - канал должен перейти из лог.0 в лог.1 для формирования условия триггера

'\' (*Rising Edge*) - канал должен перейти из лог.1 в лог.0 для формирования условия триггера

 Поле *Occurs Times* позволяет задать количество пропусков условий триггера до того, как осциллограмма будет захвачена, что может быть удобно, например в случае, когда нужно пропустить первые десять положительных фронтов сигнала.

 В области настроек захвата задаются: частота выборок (*Sample Rate*); позиция триггера (*Trigger Position*) - используется для отслеживания событий, происходящих после условия, до условия или когда необходимо отцентрировать момент срабатывания относительно исследуемого участка; количество пропущенных окон (*Delay Windows*). Здесь же расположена кнопка запуска захвата (*RUN*).

 Таким образом, элементы управления, навигации и настройки достаточно просты, что позволит даже новичку освоить режим в кратчайшие сроки.

 В любом случае, всегда можно воспользоваться справкой, нажав кнопку *Help*, расположенную в левом нижнем углу.

#### **UART Tool**

 Функция терминала *UART* бывает очень полезной при разработке устройств и позволяет:

- отображать отладочные данные от микроконтроллеров;
- сохранять данные в текстовый файл;

• программировать и отлаживать *UART* интерфейс микроконтроллеров;

• управлять работой микроконтроллеров путем передачи команд.

 Подключение должно осуществляться согласно графической информации, расположенной в левой части основного окна (Рис.3).

 Необходимо обратить внимание, что в данном случае прибор работает с сигналами, имеющими напряжения лог.1 от 2,5В до 5В, т.е. подключать прибор непосредственно к порту RS-232 не допускается!

 Вызов *UART Tool* производится из основного меню *Tools>UART Tool*, после чего открывается основное окно.

 В левом верхнем углу задается скорость соединения и расположены кнопки подключения и отключения (*Connect* и *Disconnect*). В верхнем правом - элементы выбора режима отображения данных: символьном (*ASCII*), либо шестнадцатеричном (*HEX*). В центре располагается

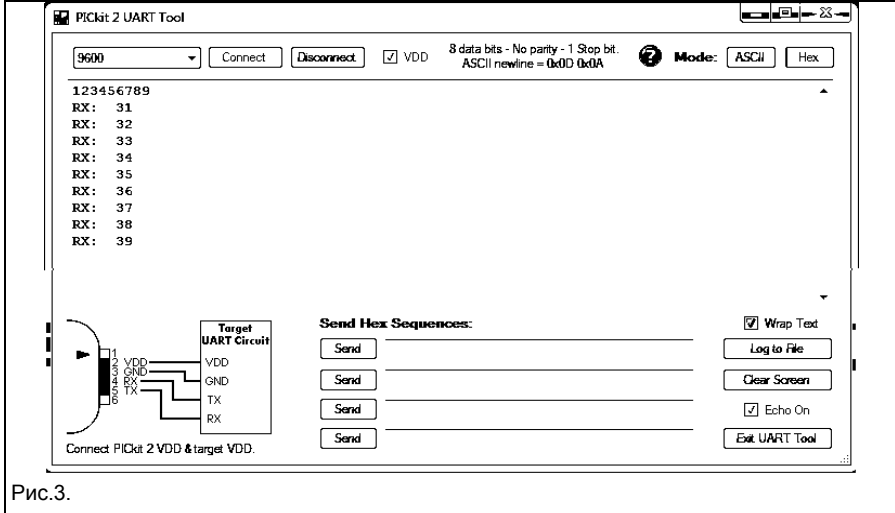

дисплей терминала, на который выводится вся информация.

 В левом нижнем - памятка для правильного подключения к исследуемой плате.

 По центру - средство для отправки строк данных.

 Справа – элементы: чекбокс *Wrap Text*, включающий автоматический перевод каретки на новую строчку, кнопка *Log To File* запуска записи данных в файл, кнопка очистки экрана - *Clear Screen*, чекбокс *Echo On* включения эха и кнопка выхода.

#### **Заключение**

 Таким образом, приобретая модуль MP9012, Вы получаете программаторотладчик с функциями логического анализатора и *UART* - терминала. Более подробную информацию об использовании описанных режимов Вы можете получить из официальных документов разработчиков ПО *PICkit2 Programmer*: "PICKIT 2 LOGIC TOOL USER GUIDE" и "PICkit2 Programmer/Debugger User's Guide".

 Заказать **MP9012**, а также другую продукцию МАСТЕР КИТ в России Вы можете, позвонив бесплатно с мобильного или стационарного телефона на горячую линию 8-800-200-09-34 (с 9.00 до 18.00, кроме выходных), а также на номер (495) 741-65-70, либо оформив заказ с курьерской или почтовой доставкой на сайте: **[WWW. MASTERKIT. RU.](http://WWW.MASTERKIT.RU/)**

 *Каменский А.*

Готовые устройства МАСТЕР КИТ приведены на сайте: **GADGETS.MASTERKIT.RU**. Детские электронные конструкторы: **WWW.CHUDOKIT.RU**.

#### **Литература**

1. Описание и схема устройства MP9012: [http://www.masterkit.ru/main/set.php?](http://www.masterkit.ru/main/set.php?code_id=903046) [code\\_id=903046](http://www.masterkit.ru/main/set.php?code_id=903046) .

# СТАБИЛИЗАТОРЫ НАПРЯЖЕНИЯ НА МИКРОСХЕМЕ 78R12

 Многим радиолюбителям хорошо знакомы импортные интегральные микросхемы серий 78xx, 78Mxx, 78Lxx, представляющие собой трёхвыводные нерегулируемые линейные стабилизаторы напряжения положительной полярности, рассчитанные на различные выходные напряжения и максимальный ток нагрузки 1 А, 0,5 А и 0,1…0,15 А. Например, интегральный стабилизатор KIA7805 рассчитан на выходное напряжение +5 В и максимальный ток нагрузки 1 А. Но немногие знают, что существуют аналогичные микросхемы серии 78Rxx, представляющие собой стабилизаторы напряжения положительной полярности с малым напряжением насыщения, которое не превышает 0, 5 В при токе нагрузки 1 А. Эти микросхемы выпускаются в изолирован-

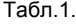

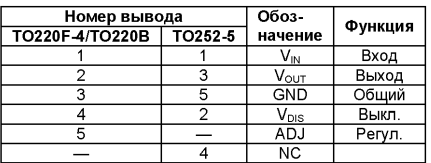

ном четырёхвыводном корпусе TO220F-4 и пятивыводных неизолированных TO220B и TO252-5. Эти микросхемы выпускаются на несколько фиксированных выходных напряжений: 78R33 на +3,3 В, 78R05 на +5,0 В, 78R09 на +9 В и 78R12 на +12 В. Микросхема 78R00 — регулируемый линейный стабилизатор напряжения положительной полярности. Максимальное входное напряжение для всех микросхем +35 В постоянного тока, максимальный ток нагрузки 1 А, максимальная рассеиваемая мощность 15 Вт. Назна-

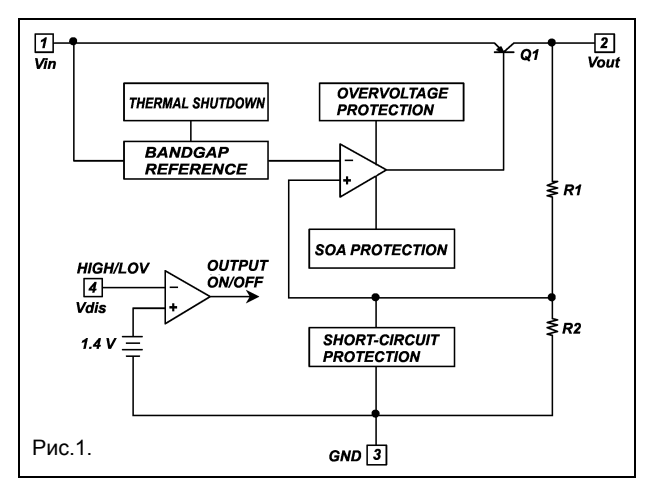

теле позволяет уменьшить потери мощности и напряжения на диодах выпрямительного моста. Конденсатор C5 сглаживает пульсации выпрямленного напряжения. При разомкнутых контактах выключателя SA1 стабилизатор напряжения включен, на подключенную к выходу стабилизатора нагрузку поступает напряжение +12 В постоянного тока. Светодиод HL1 светится при наличии выходного напряжения. Последовательно включенные стабилитрон

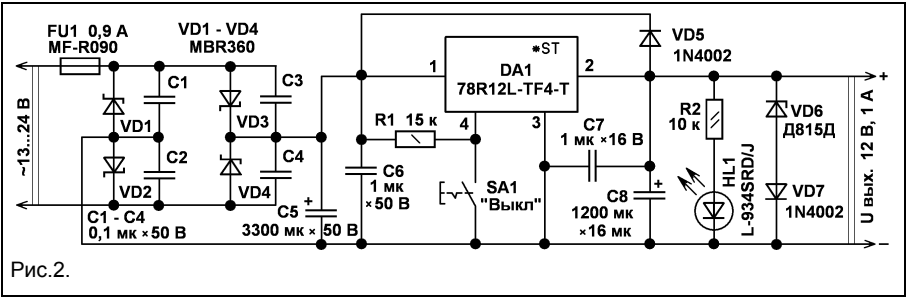

чение выводов микросхем, выпускаемых в разных корпусах, различное, **табл. 1**.

 Кроме микросхем серии 78Rxx, выпускаемых фирмой Unisonic Technologies Co, также существуют аналогичные по назначению, параметрам и цоколёвке выводов микросхемы серий KA78Rxx и KIA78Rxx, выпускаемые другими фирмами. Структурный состав микросхемы 78R12, выпускаемой в четырёхвыводном корпусе TO220F-4 показан на **рис. 1**.

 Принципиальная схема стабилизатора напряжения, собранного на интегральной микросхеме 78R12L-TF4-T, показана на **рис. 2**. Напряжение 13…24 В переменного тока поступает на мостовой диодный выпрямитель VD1 – VD4 через полимерный самовосстанавливающийся предохранитель FU1, который защищает микросхему от перегрузки по току. Применение диодов Шотки в мостовом выпрями-

VD6, диод VD7, защищают нагрузку от повышенного напряжения при неисправностях микросхемы. Диод VD5 защищает микросхему от повреждения обратным напряжением при коротком замыкании на входе стабилизатора. Ток покоя стабилизатора около 6 мА при отключенном светодиоде HL1. При входном напряжении менее 11 В ток покоя возрастает до 35 мА. При токе нагрузки 0,7 А входное напряжение постоянного тока на входе DA1 может быть всего на 0,3 В больше выходного напряжения.

 Если требуется собрать блок питания с регулируемым выходным напряжением, а в наличии только микросхемы серии 78Rxx на фиксированное выходное напряжение, то это можно сделать, собрав устройство по схеме **рис. 3**. Напряжение сети 220 В переменного тока поступает на первичную обмотку понижающего транс-

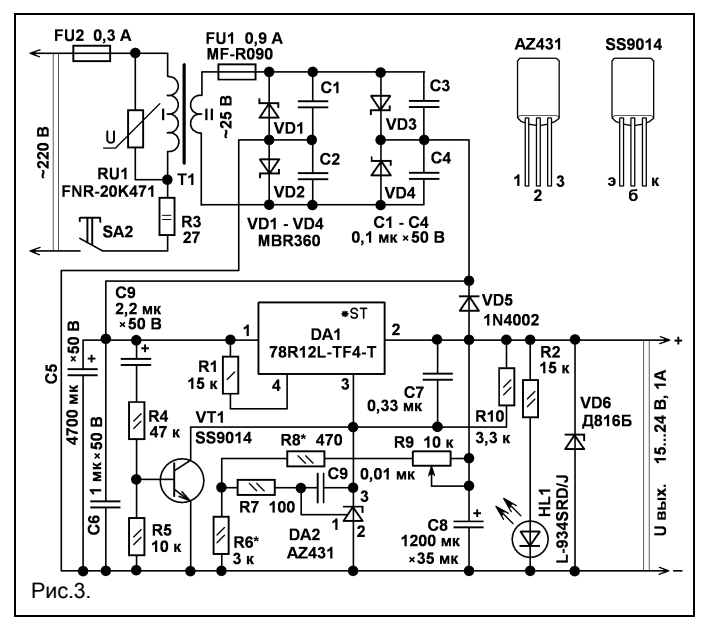

относительно большой, это необходимо для того, чтобы предотвратить открывание VT1 при большой амплитуде пульсаций входного напряжения. При использовании в конструкции, собранной по схеме рис. 3, микросхемы DA1 на меньшее фиксированное выходное напряжение, можно расширить диапазон регулируемого выходного напряжения, при этом, следует учитывать, что максимальная мощность, рассеиваемая микросхемой стабилизатора, во всех

форматора T1 через замкнутые контакты выключателя SA2 и плавкий предохранитель FU2. Варистор RU1 защищает трансформатор и диоды Шотки от повреждений при всплесках напряжения сети. Выходное напряжение 15…24 В регулируют переменным резистором R9, который управляет рабочим напряжением регулируемого интегрального стабилитрона DA2. Чем больше установленное сопротивление резистора R9, тем больше выходное напряжение блока питания. Каскад на транзисторе VT1 необходим для обеспечения принудительного запуска стабилизатора напряжения на DA1, поскольку при отсоединённом от общего провода выводе 3 DA1, эта микросхема включается в режиме защиты с пониженным выходным напряжением. В момент включения питания, на базу транзистора VT1 поступает короткий импульс тока, который открывает транзистор VT1, в результате вывод 3 DA1 оказывается на короткое время подсоединён к общему проводу через открытый переход коллектор–эмиттер VT1. Для уменьшения амплитуды пульсаций входного напряжения ёмкость конденсатора C5 выбрана

режимах работы не должна превышать 15Вт.

 Микросхему серии 78Rxx устанавливают на дюралюминиевый или медный, латунный теплоотвод, площади охлаждающей поверхности которого должно быть достаточно, чтобы температура корпуса микросхемы не превышала 65 гр.С во всех режимах работы. Микросхему AZ431 можно заменить на TL431, LM431, выполненные в корпусе TO-92 или типа HA17431 (цоколёвка совпадает). Диоды Шотки MBR360 можно заменить на MBRD360, MBRD660, 10MQ060N, 30BQ060, SB360, Диоды 1N4002 можно заменить любыми из серий 1N4001 – 1N4007, UF4001 – UF4007, 1N5391 – 1N5399, КД208, КД243, КД247. Вместо стабилитрона Д815Д можно установить P6KE15A, вместо Д816Б подойдёт 1N5361. На время настройки изготовленных стабилизаторов защитные стабилитроны отключают. Светодиод L-934SRD/J красного цвета свечения можно заменить любым аналогичным непрерывного свечения, например, из серии КИПД40. Оксидные конденсаторы типов К50-24, К50-29, К50- 35, К50-68 или импортные аналоги.

Неполярные конденсаторы плёночные малогабаритные, например, К73-17, К73- 24 или аналоги. Переменный резистор РП1-56А, СП4-1, СП4-2М. Можно применить переменный резистор со встроенным выключателем питания, например СП3-12К, СП3-30К. Остальные резисторы типов МЛТ, РПМ, С1-4, С2-23, С2-33. Варистор FNR-20K471 можно заменить на FNR-20K431, FNR14K431, FNR-14K471, SVC471-14, MYG20-471, LF14K471 или аналогичным. Транзистор SS9014 заменим на любой из серий КТ645, КТ503, КТ3102. Выключатель SA2 — IRS-101-1A3, IRS101-12C, SDDF-3, KDC-A04, ПКН-41-1-2 или аналогичный, рассчитанный на коммутацию сетевого напряжения 250 В переменного тока. Понижающий трансформатор T1 можно изготовить самостоятельно. При использовании стального магнитопровода с площадью центрального керна 7,4 см.кв, первичная обмотка должна содержать 1550 витков медного обмоточного провода диаметром 0,23 мм. Вторичная обмотка

содержит 190 витков обмоточного провода диаметром 0,68 мм. При использовании броневого ленточного магнитопровода с площадью керна 5 см.кв. первичная обмотка содержит 990 витков, вторичная 102 витка, диаметры обмоточных проводов, как и в первом варианте трансформатора. Подобрать готовый трансформатор можно по таблице из [1]. Изготовить более мощный стабилизатор напряжения на микросхеме серии 78Rxx можно установкой дополнительного мощного дискретного p-n-p транзистора, так, как это реализовано в [2].

 *Бутов А.Л.*

#### *Литература:*

*1.Миниатюрные трансформаторы питания. — Радиоконструктор, 2011, № 5. 2. Бутов А.Л. Стабилизаторы напряжения на ИМС L88MS33T. — Радиоконструктор, 2011, № 11, стр. 14 –16.*

# ИСПОЛЬЗОВАНИЕ БЛОКА ПИТАНИЯ КОМПЬЮТЕРА АТХ В РАДИОЛЮБИТЕЛЬСКОЙ ПРАКТИКЕ

 При разработке какой-либо конструкции, потребляющей значительную мощность существенная проблема - это источник питания. Никто не хочет наматывать силовые трансформаторы. Да и тяжел и громоздок получится блок питания. Самостоятельно делать мощный импульсный блок, - тоже сомнительное удовольствие, потому что и времени займет больше чем на всю конструкцию и ошибки или просто недостаточная аккуратность в намотке импульсного трансформатора быстренько все усилия сводит к нулю.

 В общем, хотелось бы приобрести готовый импульсный блок, и желательно недорого. В таком случае оптимальным вариантом может быть блок с разборки старого ПК типа АТХ. Но не всем удается

такой блок запустить. Необходимо знать его выходные параметры. К тому же блок с разборки может нуждаться в ремонте.

 Ниже изложена полезная информация для тех кто решит использовать блок питания АТХ для питания своей «самоделки» или покупной аппаратуры, рассчитанной на питание от автомобильной бортовой сети, например, автомобильной радиостанции.

 Блок питания ПК типа АТХ предназначен для формирования постоянных питающих напряжений +3,3V, +5V, +12V, -5V, -12V. Он выполнен в виде почти самостоятельного модуля в металлическом корпусе, из которого выведен жгут проводов с разъемами. На задней стенке есть разъем для подключения сетевого

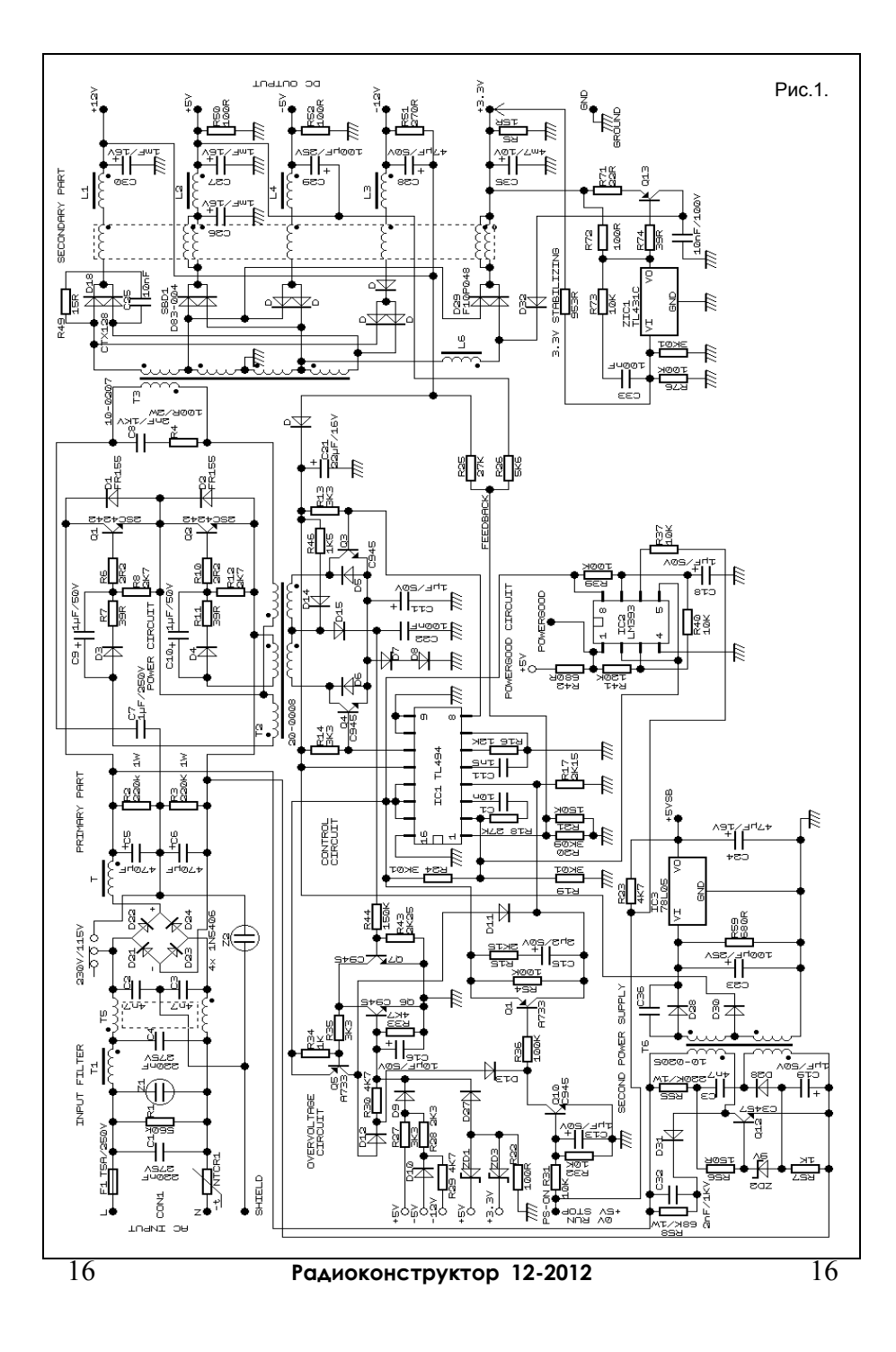

шнура (220V), еще там может быть переключатель-фишка 110/220V и (или) механический клавишный выключатель для полного отключения блока от сети. Блоки АТХ выпускаются самых разных мощностей от 150W до 840W и более. Чаще всего встречаются на 200-400W. Токи нагрузок выходных напряжений, соответственно, зависят от мощности и у разных моделей блоков питания могут отличаться даже при равной суммарной мощности блока. Но это не представляет большой проблемы, - практически на каждом блоке АТХ есть достаточно прочно наклеенная этикетка, на которой указаны его параметры по выходным токам. Например, блок ISO-450PP максимальной выходной мощностью 350W выдает ток 20А по напряжению +3,3V, 32А по напряжению +5V, 16А по напряжению +12V, 0,5А по напряжению -5V и 0,5А по напряжению -12V. Таким образом, даже выбирая блок с разборки (из кучи) можно по этикетке подобрать подходящий.

 Принципиальная схема «типового» блока питания АТХ мощностью 200W приведена на рисунке 1. Функционально условно схему можно разделить на пять участков. Первый участок представляет собой обычную схему сетевого фильтра и мостового выпрямителя на диодах D21- D24 для получения постоянного напряжения для питания импульсного преобразователя напряжения. Практически это импульсный источник питания с ШИМ на основе микросхемы TL494 и двухтактного выходного каскада на мощных ключевых транзисторах Q1 и Q2.

 Но для дежурного питания в схеме есть отдельный маломощный импульсный блок питания (участок 2), - источник дежурного напряжения +5VSB, которое используется компьютером в выключенном состоянии. Этот узел выполнен по схеме однотактного преобразователя на транзисторе Q12 и трансформаторе Т6. Питание на этот узел поступает с выхода сетевого выпрямителя. Вторичная обмотка Т6 с отводом и двумя диодными выпрямителями. Выпрямитель на диоде D30 служит для создания напряжения питания генератора микросхемы TL494. Второй выпрямитель на D28 служит для

получения напряжения 5V для дежурного питания схемы ПК. 5V получается с помощью стабилизатора IC3.

 Схема дежурного блока питания интересна тем, что она практически представляет собой самостоятельный узел. Вот посмотрите, если нужен маломощный источник, например, для питания портативной аппаратуры, и есть в наличии неисправный блок питания АТХ, то, при условии исправности трансформатора Т6, можно используя этот трансформатор собрать по этой схеме блок питания, дополнив его сетевым выпрямителем. А если ИМС 78L05 заменить на 78L09 можно получить 9V для питания аппаратуры, обычно питающейся от «Кроны», а используя параметрический стабилизатор на светодиоде и резисторе можно сделать блок на 1,5V для питания такой аппаратуры, как, например, карманный МП-3 плеер.

 Третий участок это ШИМ-контроллер TL494. В его составе генератор импульсов с ШИМ, защита блока питания от коротких замыканий, стабилизация выходных напряжений, и формирование противофазных импульсов для управления транзисторными ключами, которые нагружены на импульсный трансформатор.

 Для управления включением-выключением используется сигнал PS-ON. Он поступает от схемы компьютера. Фактически для включения основной части блока питания нужно чтобы на этой шине (PS-ON) был логический ноль. Практически, замкнуть на общий провод. При этом транзисторы Q10 и Q11 закрываются и микросхема TL494 переходит в рабочий режим.

 Для выключения нужно на PS-ON подать логическую единицу уровня 5V, или просто отключить этот провод так как он подтянут к +5V через резистор R23.

 На микросхеме IC2 (LM393) выполнена схема, работающая с сигналом POWERGOOD. Если в схеме ПК возникает аварийное состояние, требующее выключения эта схема выключает блок питания в дежурный режим.

 Четвертый участок состоит из двух трансформаторов и двух групп транзисторных ключей. Первый трансформатор формирует управляющее напряжение для

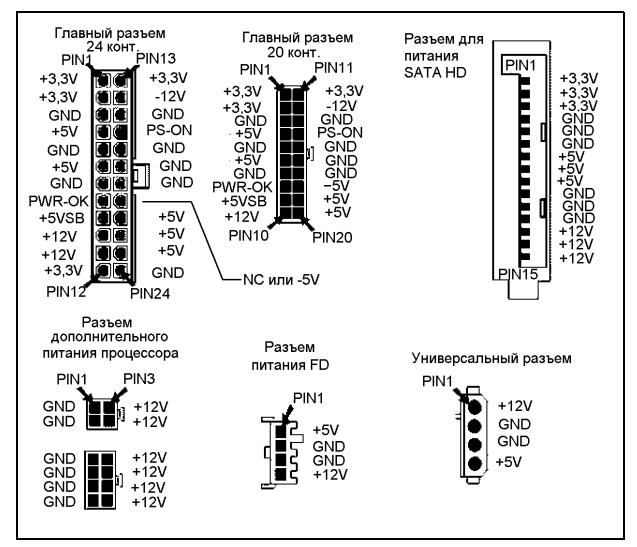

выходных транзисторов. Поскольку ШИМконтроллер TL494 генерирует сигнал слабой мощности, первая группа транзисторов Q3 и Q4 усиливает этот сигнал и передает его переходному трансформатору Т2. Вторая группа транзисторов (Q1 и Q2), или выходные, нагружены на основной импульсный трансформатор Т3, который осуществляет формирование основных напряжений питания. Такая более сложная схема управления выходными ключами применена из-за сложности управления биполярными транзисторами и защиты ШИМ-контроллера от выбросов высокого напряжения.

 Пятый участок - схема вторичных выпрямителей, он состоит из диодов Шоттки, выпрямляющих вторичное напряжение трансформатора Т3, и фильтра низких частот (ФНЧ). ФНЧ состоит из электролитических конденсаторов значительной емкости и дросселей. На выходе ФНЧ стоят резисторы, которые необходимы для того, чтобы после выключения емкости блока питания не оставались заряженными. Также резисторы стоят и на выходе выпрямителя сетевого напряжения.

 Следует заметить, что далеко не все блоки питания АТХ строятся именно по схеме, показанной на рисунке 1. Могут

быть существенные отличия связанные с другими схемотехническими решениями, другими параметрами по мощности, другой элементной базой. Хотя, общий функциональный состав практически у всех тот же.

 И так, вернемся к началу статьи, - физически блок питания АТХ представ-ляет собой железный ящик размерами 140х150х80мм (или около того), на одной стороне корпуса которого расположен сетевой разъем, механический выключатель (или переключатель напряжения 110/220V, или разъем для подачи питания на мони-

тор), а на другой стороне есть отверстие из которого выходит жгут разноцветных проводов с разъемами.

 По цветам проводов маркировка такая: Черный - общий провод, «земля», GND. Белый - минус 5V. Синий - минус 12V Желтый - плюс 12V Красный - плюс 5V Оранжевый - плюс 3,3V Зеленый - включение (PS-ON) Серый - POWER-OK (POWERGOOD) Фиолетовый - 5VSB (дежурного питания).

 На рисунке 2 показаны разъемы (если их повернуть дырками к себе). Причем не все из показанных разъемов могут присутствовать у одного и того же блока питания. Например, главный разъем только один, либо 20-контактный, либо 24-контактный. Разъем для SATA жесткого диска может отсутствовать вовсе. А разъем для дополнительного питания процессора может быть 4-контактный или 8-контактный.

 Ну а теперь «самое главное» - чтобы включить блок питания АТХ в рабочий режим нужно соединить контакт PS-ON главного разъема с любым контактом GND. Или зеленый провод соединить с любым черным.

 *Андреев С.*

# ПРЕОБРАЗОВАТЕЛЬ НАПРЯЖЕНИЯ ДЛЯ ПИТАНИЯ ЭЛЕКТРОПРИБОРОВ ОТ АВТОМОБИЛЬНОГО АККУМУЛЯТОРА

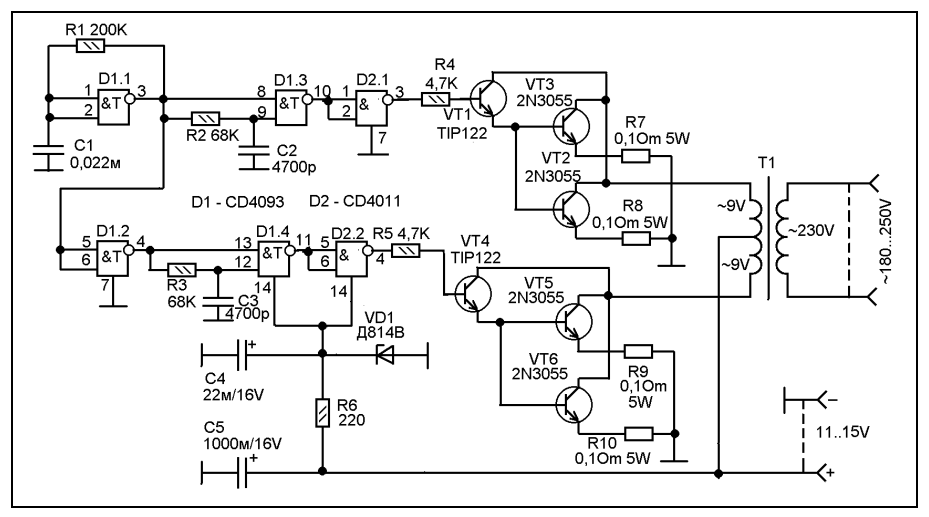

 Преобразователь предназначен для питания электроприборов, рассчитанных на 220V от автомобильного аккумулятора или бортовой сети во время движения. Преобразователь выдает напряжение 220V при частоте 50 Гц. Но, реально, частота и особенно напряжение может существенно отличаться от указанных номинальных величин. Да и форма его далека от синусоиды. Тем не менее, можно питать паяльник, лампы накаливания, электронагреватель небольшой мощности, электробритву. Как насчет электронной техники, - зависит от её схемотехники. Если источник питания позволяет, то есть, может работать в широком диапазоне питающего переменного напряжения и не критичен к его форме и частоте, - почему бы и нет.

 Схема преобразователя состоит из генератора противофазных импульсов, инвертора, выходного двухтактного ключевого каскада и трансформатора.

 Генератор импульсов выполнен на ИМС типа CD4093 (наш аналог К561ТЛ1), - это четыре элемента И-НЕ с эффектом триггера Шмитта. Собственно генератор сделан на самом первом элементе (D1.1). Чтобы получить противофазные импульсы вслед за ним включен инвертор на элементе D1.2. Таким образом, выхода у генератора два, - выход D1.1 и выход D1.2. В принципе, можно так на выходные ключи и подать. И если порыться в интернете то можно нарыть весьма много именно таких вариантов, когда на выходные ключи подают противофазные импульсы с разных выходов элементов мультивибратора или через инвертор на одном логическом элементе. Но! Далеко не все хорошо что в интернете болтается. В моменты переключения один ключ открывается, а второй не успевает сразу закрыться. Так называемый сквозной ток. Это плохо как для трансформатора, так и для выходных транзисторов. Это сильно снижает КПД, приводит к перегреву и выходу из строя транзисторов. Нужно чтобы в промежутках между прямым и противофазным импульсов была пауза, пусть маленькая, но пауза. Здесь эти паузы создаются линиями задержки на

элементах D1.3 и D1.4. Линии задержки задерживают переключение выхода элемента с единицы на нуль, то есть задерживают выключение ключа. А нам нужно задерживать включение, так как в противном случае ситуация усугубляется, так сказать, возникает эффект противоположный ожидаемому. Поэтому в схеме есть дополнительные инверторы на ИМС D2 типа CD4011 (наш аналог К561ЛА7, но можно и ЛЕ5 или вообще любой другой инвертор). Таким образом, один ключ закрывается, а другой открывается не одновременно с его закрытием, а спустя время заданное цепью R2-C2 или R3-C3. Кстати, как в дальнейшем выяснилось, изменяя сопротивления R2 и R3 (одинаково) можно регулировать выходное напряжение, так как при их сильном увеличении увеличивается и пауза между импульсами, а следовательно уменьшается широта самих импульсов, поступающих на ключевые транзисторы. Но эта регулировка хорошо заметна только под нагрузкой. На холостом ходу преобразователя 

выходное напряжение таким способом мало меняется.

 Трансформатор Т1 - обычный силовой трансформатор мощностью до 200W. Нужно чтобы у него была вторичная (низковольтная) обмотка на 18-20V с отводом от середины (или две равноценные обмотки по 9-10V). Используемые низковольтные обмотки должны быть основными, то есть, намотанные самым толстым проводом и предназначенные для отдачи основной мощности. Дело в том что на силовом трансформаторе могут быть и второстепенные низковольтные обмотки, для питания каких-то дополнительных устройств (вроде маленькой сигнальной лампочки). Такие обмотки использовать в этой схеме нельзя.

 Для транзисторов VT2,VT3,VT5,VT6 нужно организовать хороший теплоотвод. Можно сделать пластинчатые радиаторы и обдув их 12-вольтовым вентилятором от блока питания персонального компьютера.

 *Горчук Н.В.* 

# АВТОМАТИЧЕСКИЙ ВЫКЛЮЧАТЕЛЬ ЗАРЯДНОГО УСТРОЙСТВА

 Сейчас существует множество автоматических, импульсных зарядных устройств для 12-вольтовых свинцовых аккумуляторных батарей. Однако, многие продолжают пользоваться простыми устройствами на основе силового трансформатора с переключателем отводов и амперметра. Конечно, такие простые устройства тоже имеют ряд преимуществ, например, величину зарядного тока вы можете менять по своему желанию, выбирая наиболее оптимальный, именно на ваш взгляд, режим зарядки.

 Ниже проводится проверенная схема контрольного устройства, которое отключает зарядное устройство от электросети при достижении напряжения на аккумуляторе некоторой заданной величины, и подключает ЗУ к сети, если напряжение на аккумуляторе упадет ниже другого - мини-

мального порогового значения. Таким образом, данная схема не только может отключить ЗУ автоматически когда аккумулятор будет полностью заряжен, но и может использоваться при хранении аккумулятора периодически его подзаряжая поддерживая его в рабочем и всегда готовом к эксплуатации состоянии. Это особенно важно если речь идет не об автомобильном аккумуляторе (он постоянно подзаряжается при движении автомобиля), а о аналогичном аккумуляторе, используемом для питания электрооборудования на лодке или катере, который как понятно, зимой не эксплуатируется, либо для нечастого использования для питания оборудования в полевых условиях.

 Принципиальная схема устройства вместе с зарядным устройством показана на рисунке. Зарядное устройство показано

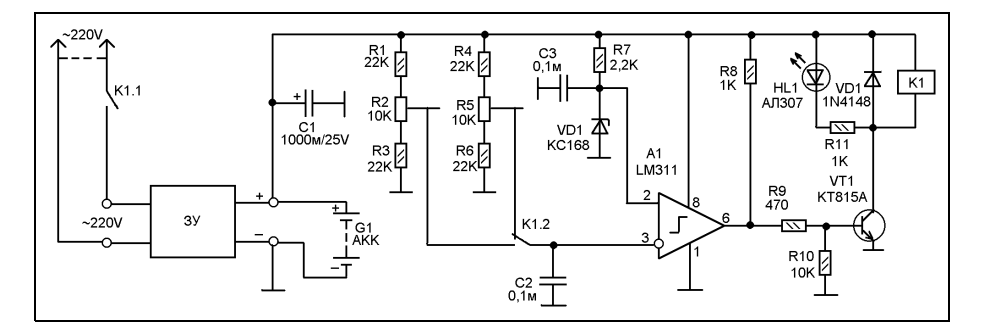

прямоугольником с надписью «ЗУ». Имеется в виду простое «электротехническое» зарядное устройство на основе низкочастотного силового трансформатора. Обычно вилку такого ЗУ включают в сеть 220V, а к выходным клеммам подсоединяют провода с мощными «крокодилами» и ими подключают заряжаемый аккумулятор. Устанавливают ток зарядки по амперметру, а встроенный в ЗУ вольтметр показывает напряжение на батарее (если он там имеется, если его нет обходятся без контроля напряжения вообще).

 Устройство на компараторе А1 представляет собой двухпороговый вольтметр с реле на выходе. Одним «концом» его подключаем к клеммам аккумулятора, а вторым «концом» - в разрыв сетевого провода (или параллельно выключенному выключателю). Устройство можно собрать как внутри ЗУ (места там более чем достаточно), так и в виде отдельной коробочки с розеткой для питания ЗУ и проводами с «крокодилами» для подключения аккумуятора.

 Теперь подробности схемы. Схема питается от того что измеряет, то есть от подконтрольного аккумулятора. Есть компаратор А1 на микросхеме LM311 (можно заменить и каким-то нашим). На положительный вход компаратора подается стабильное напряжение 6,8V от стабилитрона VD1. А на отрицательный напряжение от регулируемого делителя R1-R2-R3 или R4-R5-R6. Делитель выбирается контактной группой реле К1.2.

 На рисунке положение контактов реле соответствует его обесточенному состоя-

нию обмотки. В таком положении напряжение на аккумуляторе соответствует полностью заряженному состоянию.

 При постановке на зарядку разряженного аккумулятора напряжение на нем ниже порогового значения, установленного как одним, так и другим делителем. При этом выходит что напряжение на отрицательном входе компаратора ниже напряжения на его положительном входе. На выходе компаратора появляется напряжение, открывающее транзистор VT1. Реле К1 переключается и контактами К1.1 включает зарядное устройство (ЗУ) в сеть, а контактами К1.2 меняет делитель R4-R5- R6 на делитель R1-R2-R3. Хочу заметить, что резистором R2 настраивают схему на максимальное напряжение заряженного аккумулятора, а резистором R5 - на номинальное. Зачем это нужно поясню чуть ниже.

 И так, начинается зарядка аккумулятора. Напряжение на нем постепенно растет, и когда он уже заряжен достигает максимального значения, установленного резистором R2. При этом напряжение на отрицательном входе компаратора становится больше напряжения на его положительном входе. На выходе А1 напряжение падает и транзистор VT1 закрывается. Реле К1 отключает от сети ЗУ и переключает отрицательный вход А1 на делитель R4-R5-R6. Зачем нужно переключать делитель? Интересный вопрос. Казалось бы аккумулятор достиг заряженного напряжения, и все, можно схему выключить и ни о чем не беспокоиться. Но, на самом деле при отключении зарядного устройства происходит некоторое

снижение напряжения на аккумуляторе. Затем напряжение на нем еще плавно может снижаться до некоторого номинального значения. В таком случае, если будет только один порог схема перейдет в режим автогенерации, и толку от неё будет немного, - только вред. А вот переключение отрицательного входа А1 на делитель, на котором задано номинальное аккумулятора, то есть напряжение несколько ниже чем на только что заряженном аккумуляторе, приведет к тому что ЗУ будет оставаться выключенным до тех пор, пока напряжение на аккумуляторе не понизится ниже порога номинального значения, заданного резистором R5.

 Детали. Компаратор можно заменить отечественным аналогом или вообще операционным усилителем. Транзистор VT1 зависит от сопротивления обмотки реле (то есть тока через неё). Стабилитрон может быть по напряжению в пределах от 5,6 до 8V, но на крайних пределах может понадобиться подбор ограничительных сопротивлений R1, R3, R4, R5, ограничивающих пределы установки. Впрочем, от них можно и вообще отказаться заменив перемычками, но тогда регулировка резисторами R2 и R5 будет очень резкая.

Светодиод - любого типа, индикаторный.

 Диод VD2, который защищает транзистор от ЭДС самоиндукции на обмотке реле можно заменить практически любым диодом или стабилитроном, но при условии что его напряжение стабилизации выше максимального напряжения на аккумуляторе.

 К выбору реле следует подойти тщательно. Реле должно быть с двумя контактными группами, переключающими (или одной переключающей, одной замыкающей). Причем мощность замыкающей группы должна быть достаточной для включения-выключения ЗУ в сеть. Обмотка должна быть на 12V номинальное значение, и нормально срабатывать уже где-то при 9-10V. В общем подходят автомобильные реле, но у них по одной контактной паре. А этого недостаточно. Так что нужно искать другое реле. Очень большой выбор импортных реле сейчас обычно имеется в магазинах радиотоваров, так что найти то что нужно обычно не сложно. Либо взять два автомобильных и их обмотки подключить параллельно, одно реле будет включать ЗУ, а другое переключать резисторы.

 О налаживании. Нужно подключить эту схему к лабораторному блоку питания и устанавливая на нем максимальное и номинальное напряжения аккумулятора соответственно подстроить резисторы R2 и R5. При этом можно ориентироваться на светодиод HL1, который светится когда зарядное устройство подключено.

 То есть, устанавливаем сначала оба резистора в крайне нижнее по схеме положение. Светодиод HL1 включается. Затем устанавливаем резистор R5 в верхнее по схеме положение. Затем увеличиваем напряжение на блоке питания до величины максимального напряжения заряженного аккумулятора. И очень неторопясь поворачиваем R2 до тех пор пока светодиод не погаснет.

 Затем устанавливаем на выходе блока напряжение немного ниже номинального и так же неторопясь поворачиваем R5 пока светодиод не зажжется снова.

 И еще одно возможное применение данной схемы, - бесперебойный источник питания потребителя рассчитанного на напряжение питания 12V. В этом случае на потребитель подают напряжение прямо с аккумулятора. Несмотря на то что напряжение на выходе ЗУ имеет пульсирующий характер на аккумуляторе оно будет постоянным, так как аккумулятор действуя как конденсатор большой емкости при зарядке будет весьма эффективно сглаживать эти пульсации. При отключении же напряжения в сети потребитель будет питаться от аккумулятора. В отличие от простой схемы, где резервный аккумулятор и выход сетевого источника подключены параллельно, и напряжение на аккумулятор поступает всегда пока есть напряжение в сети, здесь имеется схема ограничения зарядки аккумулятора, защищающая его от перезаряда.

 *Кромилин О.А.*

# КОДОВЫЙ ЗАМОК С ИСТОЧНИКОМ БЕСПЕРЕБОЙНОГО ПИТАНИЯ

 В данной статье автор представляет кодовый замок, на базе микроконтроллера ATtiny2313, с источником бесперебойного питания. Замок и источник бесперебойного питания представляет собой функционально законченные устройства. Автор достаточно подробно поясняет алгоритм работы устройств, схемотехнику и программное обеспечение.

 Представляемое устройство состоит из трех основных функциональных узлов: кодового замка, источника бесперебойного питания и платы соленоида. Программные и аппаратные ресурсы микроконтроллера ATtiny2313 позволяют разработать несложный, достаточно функциональный электронный, кодовый замок с простым и удобным интерфейсом. Принципиальная схема функциональной части схемы замка приведена на рис. 1.

 Схема источника бесперебойного питания представлена на рис. 2.

 Схема платы соленоида с рабочим напряжением +24В представлена на рис. 3.

 Кодовый замок(далее замок) и источник бесперебойного питания (далее ИБП) представляют собой функционально законченные, независимые устройства. Источник бесперебойного питания обеспечивает электропитанием замок и плату соленоида.

 Алгоритм работы электронного кодового замка достаточно прост. В рабочем режиме, сразу после подачи питания, на дисплее индицируется число 0000. Микроконтроллер на плате контроллера ждет ввода четырехразрядного кода. Вводимый с клавиатуры код, микроконтроллер индицирует на дисплее и записывает в ОЗУ. После ввода четвертого разряда четырехразрядного кода, микроконтроллер побайтно сравнивает его с четырехразрядным кодом, записанным в памяти программ микроконтроллера (будем называть этот код – эталонным). Замок включается (микроконтроллер подает сигнал на включение механизма открывания замка) при выполнении двух

условий. Если вводимый код совпал с эталонным кодом и если на выводе PD6 микроконтроллера присутствует сигнал уровня лог. 0. Если два вышеуказанных условия выполнены, то микроконтроллер на пять секунд подает сигнал на включение механизма открывания замка. Через пять секунд микроконтроллер выключает механизм открывания замка и обнуляет дисплей. Если вводимый код не совпал с эталонным кодом, то микроконтроллер после ввода четвертого разряда четырехразрядного кода сразу обнуляет дисплей (на дисплее индицируется число 0000).

 Интерфейс замка включает в себя: индикацию (дисплей) из цифровых семисегментных индикаторах HG1…HG4, и клавиатуру - кнопки S1…S8. Кнопки S1…S7 обозначены цифрами от "1" до "7". Данные кнопки задают код ввода. На 4-х разрядном дисплее отображается вводимый код. Как уже упоминалось выше, после ввода эталонного кода микроконтроллер на пять секунд подает сигнал на включение механизма открывания замка. Если необходимо подать постоянный сигнал на включение механизма открывания замка (отпирания замка), то сразу после ввода эталонного кода в течении пяти секунд, необходимо нажать на кнопку S8. Если необходимо закрыть замок, то снова нужно нажать на S8. Понятно, что доступ к кнопке S8, целесообразно ограничить.

 Рассмотрим основные, функциональные узлы замка (рис. 1). Основой устройства служит микроконтроллер DD1, рабочая частота которого задается генератором с внешним резонатором ZQ1 на 10.000 МГц. Порт РD микроконтроллера DD1 управляет динамической индикацией. Динамическая индикация собрана на транзисторах VT1…VT4, цифровых, семисегментных индикаторах HG1…HG4. Резисторы R3…R10 - токоограничительные для сегментов индикаторов HG1… HG4. Коды для включения вышеуказанных индикаторов при функционировании динамической

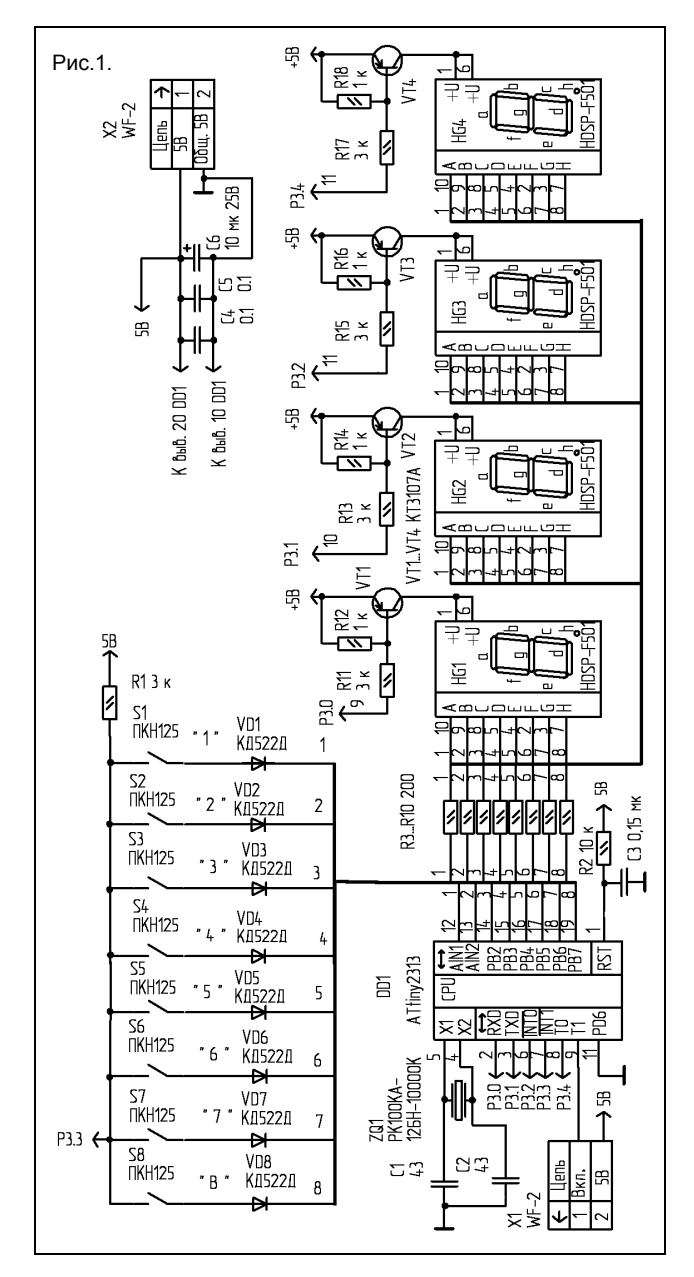

клавиатуры задействован вывод 7 (PD3) микроконтроллера DD1. Сразу после подачи питания на выводе 1 микроконтроллера DD1 через RC-цепь (резистор R2, конденсатор С3) формируется сигнал системного аппаратного сброса для микроконтроллера DD1. На дисплее индицируется код 0000. Питающее напряжение +5В поступает на замок с соединителя Х2. Конденсатор С6 фильтрует пульсации в цепи питания +5 В. Блокировочный конденсатор C4, стоит по цепи питания микроконтроллера DD1.

 Для того чтобы сигнал уровня лог. 0 на выводе 9 микроконтроллера DD1 присутствовал постоянно (замок был всегда открыт,) необходимо после набора эталонного кода нажать на кнопку S8, при этом на дисплее в первом разряде (индикатор HG4) будет индицироваться точка h.

 Далее рассмотрим работу ИБП (рис. 2). Как отмечалось выше, ИБП обеспечивает электропитанием кодовый замок и плату соленоида (и собственно сам соленоид замка).

 Элементы интерфейса управления ИБП (по рис. 2) имеют следующее назначение:

HL1 – индикатор нали-

индикации поступают в порт PВ микроконтроллера DD1. Для функционирования

чия сетевого напряжения (зеленого цвета свечения);

 HL2 – индикатор состояния заряда аккумуляторной батареи (желтого цвета свечения);

SA1 – выключатель питания.

 В состав ИБП входят: стабилизатор тока на транзисторе VT1 для зарядки аккумуляторной батареи; модули питания U1, U2 (преобразователи DC/DC); узел контроля и управления на микросхеме DA1. Индикаторы HL1, HL2 позволяют визуально контролировать режим работы платы питания. Входное постоянное напряжение на ИБП поступает с сетевого модуля питания U4 (AC/DC – преобразователь). Рассмотрим сигналы интерфейса контроля и управления ИБП при наличие сетевого напряжения, и при его отсутствии.

1. При наличии входного питающего напряжения 220 В и включенном питании (выключатель SА2 в положении "ВКЛ"), и подключенной не полностью заряженной аккумуляторной батареи:

HL1 – постоянно включен;

 HL2 – периодически включается и выклю-чается (мигает);

Если батарея полностью заряжена, HL10 – выключен.

2. В режиме автономного электропитания (сетевое напряжение 220В отсутствует), при включенном выключателе SА1:

HL1 – выключен;

HL2 – включен;

 Питающее напряжение +5В поступает на замок с модуля питания U1 ИБП. Конденсаторы С1, С2 фильтруют пульсации в цепи питания +5 В.

 Аккумуляторная батарея представляет собой девять последовательно включенных никель-металлгидридных аккумуляторов GP180AAH. Номинальное напряжение каждого аккумулятора – 1,2 В, емкость – 1800 мАч. Время зарядки током 0.1С – 16ч. Суммарное напряжение батареи из девяти аккумуляторов может находится в диапазоне от 9 В (9 х 1В – предельно допустимое напряжение при разряде батареи) до 12,6 В (9 х 1,45 В – предельное напряжение в режиме заряда батареи). Входное напряжение источника питания используемого для зарядки аккумуляторной батареи следует выбирать с запасом примерно равным напряжению на батареи в режиме заряда плюс падение напряжения на стабилизаторе тока, необходимое для его устойчивой работы 2… 2,5 В. Поэтому выходное напряжение сетевого модуля U4 должно быть порядка

16,5 В. В устройстве применен AC/DC преобразователя типа МАА30-1С15-СГН фирмы АЛЕКСАНДЕР ЭЛЕКТРИК, с выходным напряжением 15 В, и с диапазоном регулировки выходного напряжения ± 10 %. Необходимо отметить, что при работе в режиме автономного электропитания, следует не допускать полного разряда аккумуляторной батареи. В устройстве не предусмотрено никакой автоматики по отключению аккумуляторной батареи при достижении минимально допустимого уровня разряда. Нетрудно подсчитать, что время непрерывной, автономной работы устройства, например, с соленоидом с рабочим напряжением 24В и номинальным рабочим током 6А составит приблизительно 20 мин.

 Рассмотрим основные, функциональные узлы принципиальной схемы ИБП. Вход-ное постоянное напряжение поступает на вход, с выхода модуля питания U4. Работой стабилизатора тока управляет узел, выполненный на компараторе DА1.1. Напряжение с аккумуляторной батареи через делитель R3, R4 поступает на инвертирующий вход компаратора (вывод 4 DА1.1). Образцовое напряжение формируется делителем R6, R8 и поступает на неинвертирующий вход компаратора (вывод 5 DА1.1).

 При не полностью, заряженной аккумуляторной батареи, значение напряжения на неинвертирующем входе компаратора, больше чем на инвертирующем входе. В этом случае на выходе компаратора присутствует напряжения высокого уровня. Транзистор VT2 открыт и не препятствует работе стабилизатора тока на транзисторе VT1. Идет процесс зарядки аккумуляторной батареи. Как только напряжение на инвертирующем входе компаратора превысит образцовое на неинвертирующем (батарея зарядилась), на выходе компаратора установится напряжение близкое к нулю. Транзисторы VT1, VT2 закрывается. Зарядка аккумуляторной батареи прекращается.

 Зарядка не полностью заряженной аккумуляторной батареи начинается сразу после подачи сетевого напряжения на устройство. При этом срабатывает реле К1 и контактами группы К1.1 (выводы 12, 13) подключает стабилизатор тока к аккумуляторной батареи. Входное напряжение через диод VD2 и контакты выключателя питания SА1 поступает на вход модулей питания U1 (выводы 22, 23) и U2 (вывод 2).

 При включенном выключателе SА1 (SА1 в положении "ВКЛ") выходное напряжение с

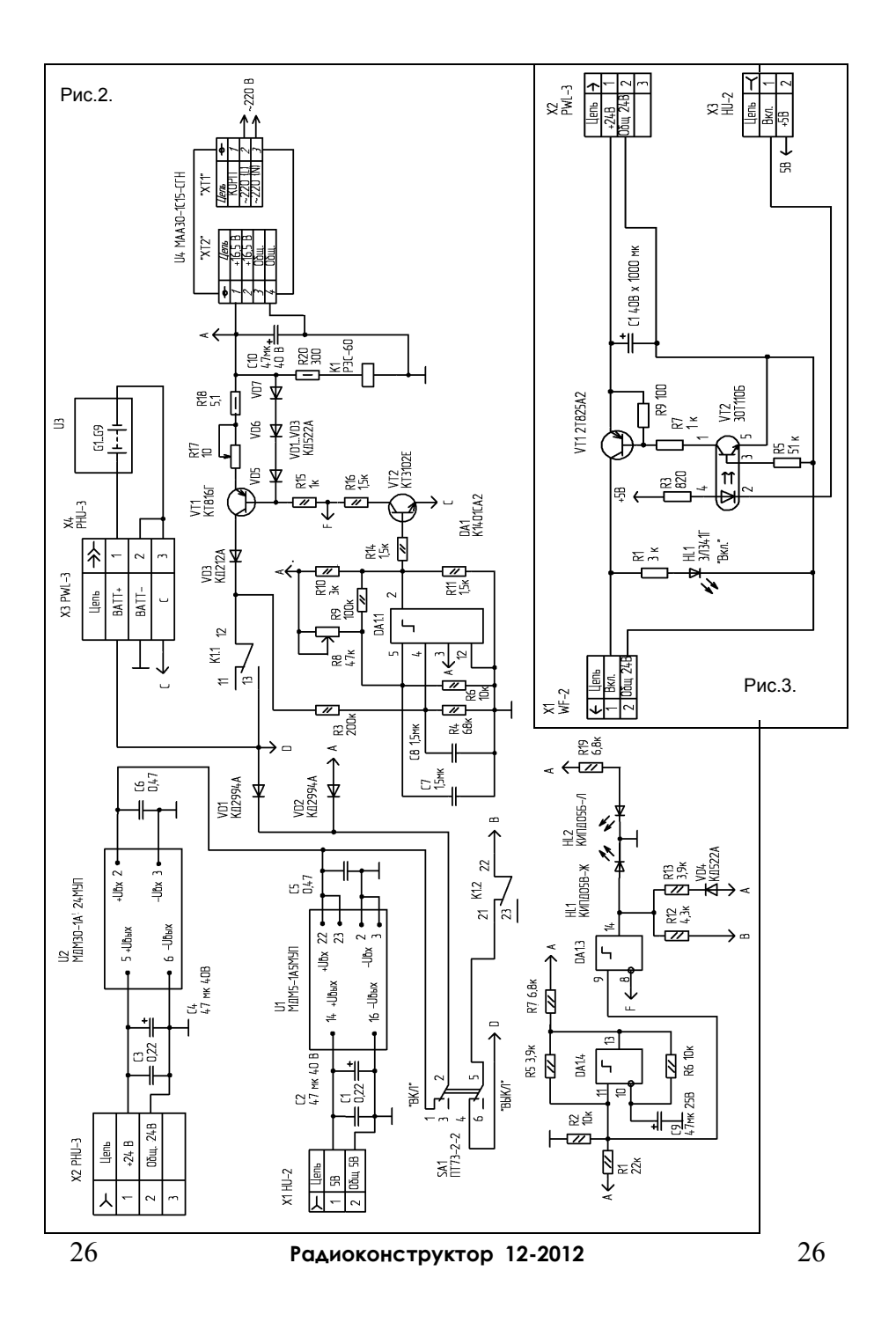

модуля питания U1 поступает на замок, выходное напряжение с модуля питания U2 через соединитель Х2 поступает на плату соленоида. Напряжение с аккумуляторной батареи поступает на вход модулей питания U1, U2 через диод VD1. При наличии входного напряжения 16,5 В на входе диод VD1 закрыт, аккумуляторная батарея отключена от модулей питания U1, U2.

 На компараторе DA1.4 выполнен генератор. Сигнал с генератора (меандр с постоянной составляющей) поступает на неинвертирующий вход компаратора DА1.3 (вывод 9). Параметры сигнала: период – 1,5 сек., напряжение низкого уровня 2В, напряжение высокого уровня 9В. На инвертирующий вход DА1.2 (вывод 8) поступает напряжение с делителя R15, R16. Цепочка VD5…VD7, R15, R16 при открытом транзисторе VT2 задает базовый ток транзистора VT1. К выходу компаратора DА1.3 (вывод 14) подключен анод индикатора HL1. Питающее напряжение 16,5В поступает на выход компаратора DА1.3 через диод VD4 и резистор R13. Когда идет зарядка аккумуляторной батареи VT2 открыт. На выводе 8 DА1.3 присутствует напряжение порядка 7.6 В. Назовем этот уровень напряжения – базовым. Сигнал высокого уровня с генератора превышает базовый уровень, потому выходной транзистор DА1.3 закрыт – индикатор HL1 включен. Если же базовый уровень выше уровня сигнала с генератора – HL1 выключен. При закрытом транзисторе VT2 (батарея заряжена) с делителя R15, R16 на вывод 8 DА1.3 поступает напряжение примерно равное напряжению питания. Его уровень больше базового, поэтому выходной транзистор компаратора DА1.3 открыт, индикатор HL1 выключен. Пока идет процесс зарядки аккумуляторной батареи U3 – HL1 периодически включается и выключается (мигает), при заряженной батареи - HL1 выключен.

 Конструктивно, аккумуляторная батарея представляет собой упаковку U3 аккумуляторов G1…G9 которые подключаются через розетку Х4 к вилке Х3 платы ИБП. В розетке Х4 контакты 2 и 3 соединяются проводником. В вилке Х3 платы питания контакт 3 устройства соединяется с эмиттером транзистора VT2. Если аккумуляторная батарея подключена к ИБП, то эмиттер VT2 соединен с общим проводником, тем самым разрешена работа стабилизатора тока. Если же аккумуляторная батарея не подключена к соединителю Х3 ИБП, то эмиттер VT2 "висит в воздухе", стабилизатор тока отключен. При наличии сетевого напряжения (входного питающего напряжения для ИБП) индикатор HL2 включен.

 Рассмотри теперь работу ИБП в режиме автономного электропитания. При отсутствии сетевого напряжения индикатор HL2 выключен. Реле К1 обесточено. Контакты 12, 13 группы К1.1 размыкаются, тем самым отключая стабилизатор тока от аккумуляторной батареи. При включенном выключателе SА1 напряжение с аккумуляторной батареи поступает через диод VD1 на вход модулей питания U1, U2 . Контакты 21, 22 группы К1.2, когда реле К1 обесточено - замыкаются, подключаю ту часть схемы устройства, которая питается от батареи в режиме автономного электропитания. Индикатор HL1 включен.

 В ИБП применены резисторы типа С2-33Н-0,125 ( R18, R20 С2-33Н-0,5) подойдут любые другие, с такой же мощностью рассеивания и погрешностью 5 %. Переменные резисторы R31, R40 типа СП5-3-1 Вт. Конденсаторы С1, С3, С5, С6..С8 типа–К10-17а, С9 –К50-35, С2, С4, .С10 - К50-38. Транзистор VT1 устанавливается на радиаторе с площадью эффективной поверхности не менее 20 см ². Выключатель SA1 – ПТ73-2-2.

 В замке (рис. 1) применены резисторы типа С2-33Н-0,125 подойдут любые другие с такой же мощностью рассеивания и погрешностью 5 %. Конденсаторы С1…С5, типа– К10-17а, С5 – К50-35. Соединители Х1, Х2 типа WF-2 (ответная часть – розетка HU-2). Конденсатор С4 устанавливается между цепью +5V и общим проводником микроконтроллера DD1 (у самого корпуса микросхемы). Индикаторы HG1…HG4 типа HDSP-F501 зеленого цвета, Устройство не требует никакой настройки и наладки. При правильном монтаже замок начинает работать сразу.

 Настройка ИБП сводится к установки зарядного тока аккумуляторной батареи резистором R17, а так же установки значения напряжения зарядки батареи резистором R8. Если в процессе эксплуатации ток зарядки, используемой батареи не изменяется, то для уменьшения количества настроек, можно заменить резисторы R17, R18 на один<br>прецизионный, например типа C2-29, прецизионный, например типа С2-29, соответствующей мощности.

 Схема платы соленоида построена на базе транзистора 2Т825А2 (максимальный ток коллектора до 15 А, корпус ТО-220) и транзисторной оптопары 3ОТ110Б. Напряжение питания 24В. Конденсаторы С1, типа К50-35. В общем случае, cхемное решение,

Табл.1.

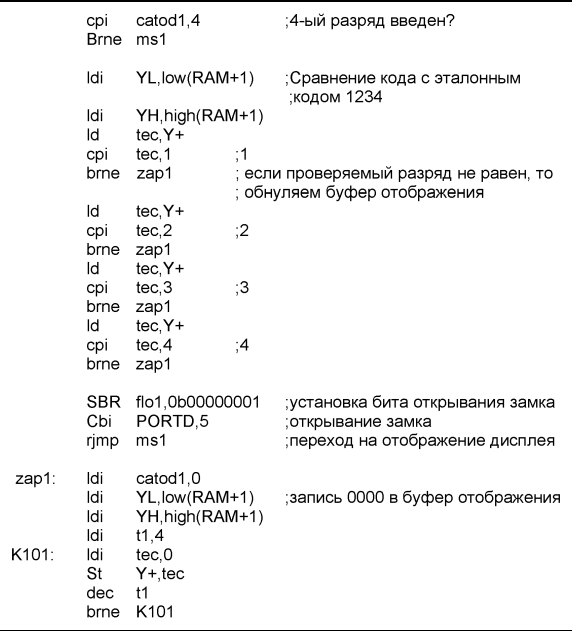

определяется конкретными параметрами исполнительного механизма (соленоида).

 Понятно, что к соединителю Х1 платы соленоида подключается соленоид, соединитель Х2 платы соленоида подключается к соединителю Х1 замка, а соединитель Х3 к соединителю Х2 ИБП. Соединитель Х1 замка подключается к соединителю Х1 ИБП.

 Совсем коротко о программе. Программное обеспечение микроконтроллера было разработано в среде AVR Studio. В программе используются два прерывания: Reset и прерывание таймера Т0, обработчик которого начинается с метки TIM0. При переходе на метку Reset инициализируются стек, таймер, порты, а так же флаги и переменные используемые в программе.

 В обработчике прерывания таймера Т0 осуществляется: процедура опроса кнопок S1…S8, функционирование динамической индикации, перекодировка двоичного числа в код для отображения информации на семисегментнных индикаторах устройства, а так же временной интервал длитель-

ностью пять секунд, необходимый для включения исполнительного устройства соленоида (установка сигнала уровня лог. 0 на выводе PD5 микроконтроллера DD1).

 В ОЗУ микроконтроллера с адреса \$60 по адрес \$64 организован буфер отображения для динамической индикации. (RAM = \$60 – начальный адрес буфера отображения.)

 Флаги, задействованные в программе, находятся в регистрах R19 (flo) и R25 (flo1).

 Разработанная программа на ассемблере занимает всего порядка 0,7 Кб памяти программ микроконтроллера. Изменяя незначительно, только программное обеспечение микроконтроллера, для увеличения степени защиты, код для открывания замка можно сделать,

например, 10-ти разрядным Понятно, что при этом на дисплее будут индицироваться только четыре младших разряда. Для примера ниже приведен фрагмент программы для кодового замка c 4-х разрядным кодом, где вводимый код сравнивается с эталонным кодом 4321 (табл.1.).

 Автор предлагает читателю самому доработать программное обеспечение для изменения разрядности эталонного кода или для изменения самого эталонного кода.

#### *Шишкин С.*

 *Файлы для прошивки микроконтроллера можно запросить в редакции, взять с диска #22, купленного не ранее месяца выхода этого журнала, или скачать здесь:*

 *http :// radiohex. narod 2. ru*

АВТОМАТИЧЕСКИЙ ВЫКЛЮЧАТЕЛЬ ОСВЕЩЕНИЯ

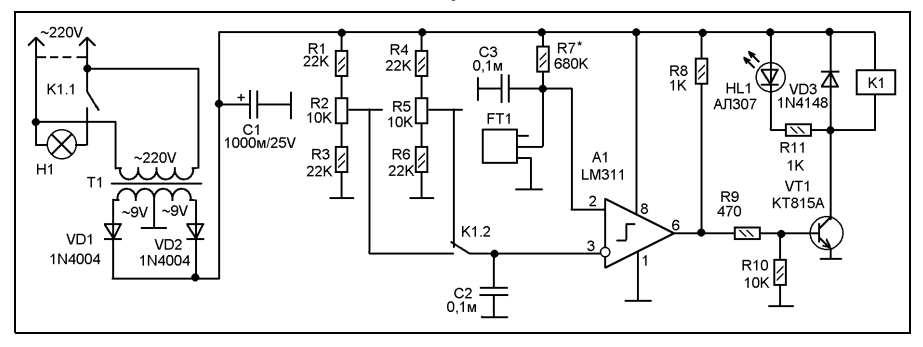

 Цены на электроэнергию растут как грибы после дождя. В связи с этим неприятным обстоятельством приходится думать о экономии электроэнергии. И так, была задача поставить фотореле чтобы свет во дворе автоматически включался вечером и горел всю ночь, если ночью темно (летом у нас бывают и белые ночи, а вот зимой другое дело). Поход по магазинам показал что существующие в продаже автоматические выключатели состоят исключительно из фотодатчика и пиродатчика, а так же, реле времени. То есть, свет они включают если темно и в зоне пиродатчика есть люди. А выключают его с задержкой. А мне нужно было просто фотореле, чтобы свет горел всю ночь независимо от наличия или отсутствия «в зоне контроля» людей или животных. Конечно можно было пробрести такой автоматический выключатель и поработать над ним, - отключить пиродатчик, таймер. Но его схема не удовлетворяла еще одному моему требованию, - гальванической развязки между датчиком и сетью. Так что пришлось идти своим путем.

 Принципиальная схема фотореле показана на рисунке в тексте. Схема выполнена на основе двухуровневого компаратора на микросхеме LM311. Питание электронной части - от маломощного силового трансформатора, а включение / выключение осветительной лампы - посредством электромагнитного реле.

наличие реле и силового трансформатора обеспечивают гальваническую развязку схемы от сети (в продающихся в магазинах автоматических выключателях тоже было реле для включения лампы, но питание схемы осуществлялось от сети непосредственно через параметрический стабилизатор на емкости и стабилитроне). В качестве оптического датчика используется приемная часть (двойной фототранзистор) от датчика положения шарика шариковой компьютерной мыши. В моем случае это был самый доступный оптический датчик (шариковые мыши обычно жили не долго, так что «дохлых мышей» накопилось достаточно). А вот с приобретением фоторезистора или фотодиода возникли некоторые проблемы. Поэтому выбор пал именно на датчик от шариковой мыши.

 Компаратор выполнен на ИМС А1 типа LM311. На положительный вход компаратора подается напряжение с цепи R7-FT1. FT1 - это фотодатчик, на схеме он показан как выглядит фактически, то есть, прямоугольный корпус и три вывода. Подключаются в схему средний и любой крайний вывод. Напряжение в этой цепи зависит от яркости света, попадающего на FT1. Чем ярче свет, - тем меньше напряжение на положительном входе А1.

 А на отрицательный - напряжение от регулируемого делителя R1-R2-R3 или R4-R5-R6. Делитель выбирается контактной группой реле К1.2.

 На рисунке положение контактов реле соответствует его обесточенному состоянию обмотки. В таком положении напряжение на FT1 соответствует дневному естественному освещению, когда дополнительное освещение не требуется.

 Ночью напряжение на FT1 выше порогового значения, установленного как одним, так и другим делителем. При этом выходит что напряжение на отрицательном входе компаратора ниже напряжения на его положительном входе. На выходе компаратора появляется напряжение, открывающее транзистор VT1. Реле К1 переключается и контактами К1.1 включает осветительную лампу в сеть, а контактами К1.2 меняет делитель R4-R5- R6 на делитель R1-R2-R3. Хочу заметить, что резистором R2 настраивают схему на верхний предел естественной освещенности, которую нужно воспринимать как темноту, а резистором R5 - на нижний предел. Зачем это нужно поясню далее.

 И так, на порог включения света схему настраивают резистором R5, таким образом чтобы при недостаточной освещенности включалась лампа дополнительного освещения. После включения этой лампы освещенность увеличивается. Соответственно увеличивается и освещенность самого датчика света. А это приведет к выключению лампы, - и далее к автогенерации схемы (получится генератор с оптической обратной связью или датчик нужно очень далеко прятать от лампы, что технически не очень удобно). Чтобы не возникло автогенерации контактная группа К1.2 реле К1 переключает отрицательный вход компаратора А1 на делитель R1-R2-R3. С помощью этого делителя устанавливается порог выключения освещения с учетом не только естественного света, но и света от включенного осветительного прибора. Теперь установка порога заданная цепью R4-R5-R6 на работу схемы не влияет, а порог отключения лампы задается цепью R1-R2-R3. Поэтому лампа продолжает гореть, автоколебательный процесс не возникает.

 С наступлением утра естественная освещенность увеличивается и напряжение на положительном входе А1 начинает

снижаться. Достигнув порога, заданного делителем R1-R2-R3 состояние компаратора меняется и на его выходе напряжение снижается. Транзистор VT1 закрывается и реле К1 контактами К1.1 выключает лампу Н1, а контактами К1.2 подключает к отрицательному входу А1 делитель R4-R5-R6.

 Таким образом, подстроечным резистором R5 мы устанавливаем порог включения света, а подстроечным резистором R2 - порог выключения света.

 Источник питания выполнен на маломощном силовом трансформаторе Т1. Это готовый китайский трансформатор. У него первичная обмотка на 220/110V (есть отвод, который не используется, потому на схеме и не показан), а вторичная обмотка двойная (под двухполупериодный выпрямтель) по 9V переменного тока. Трансформатор рассчитан на максимальный ток вторичной обмотки 150mA. Так как вторичная обмотка двойная выпрямитель сделан по двухполупериодной схеме на диодах VD1 и VD2. При использовании другого трансформатора, - с одинарной вторичной обмоткой на 9V переменного тока нужно выпрямитель сделать на четырех диодах по мостовой схеме.

 Детали. Компаратор можно заменить отечественным аналогом или вообще операционным усилителем. Транзистор VT1 зависит от сопротивления обмотки реле (то есть тока через неё). Фототранзистор от шариковой компьютерной мыши можно заменить другим фоточувствительным прибором, например, использовать фотодиод (в фоторезисторном включении), фоторезистор, какой-то другой фоторанзистор. Естественно, потребуется подбор сопротивления R7, но его подбор потребуется и в любом случае при налаживании схемы.

Светодиод - любого типа, индикаторный.

 Диод VD3, который защищает транзистор от ЭДС самоиндукции на обмотке реле можно заменить практически любым диодом или стабилитроном, но при условии что его напряжение стабилизации выше 15V. Диоды VD1 и VD2 можно заменить любыми выпрямительными маломощными или среднемощными.

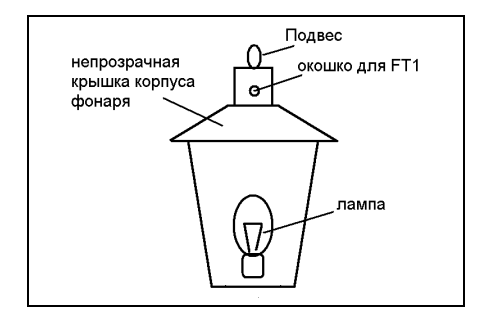

 О выборе силового трансформатора сказано выше. В принципе подойдет любой маломощный силовой трансформатор, у которого на вторичной обмотке 6-10V при допустимом токе не ниже 50mA.

 Реле - BT24S, оно по паспорту на 24V, но как оказалось, уверенно работает и при<br>напряжении на обмотке 12V. Конечно напряжении на обмотке 12V. желательно использовать более подходящее реле, с обмоткой на 12V. Но, как говорят, что было то было. Поэтому 24 вольтовое рекомендовать не стану (вдруг это только мой экземпляр хорошо срабатывает на 12V).

 О налаживании. Начать следует с того, что при средней освещенности (в комнате, днем, не перед окном) подбором сопро-

тивления резистора R7 выставить на FT1 напряжение, равное половине напряжения на С1 (то есть, половине напряжения питания этой схемы).

 Далее я поступил так. R2 установил в нижнее по схеме положение. R5 - в верхнее по схеме. Установил прибор там где он будет работать. Вечером, когда нужно было включить свет подстроил R5 (очень плавным и медленным поворотом) так чтобы свет включился. Затем ранним утром подстроил R2 так чтобы свет выключился. При налаживании возможно придется подобрать сопротивления R1, R3, R4, R5.

 При установке устройства нужно положение FT1 выбрать таким чтобы на него не попадали прямые лучи от осветительной лампы. Здесь конечно двухуровневая установка, но если фонарь будет светить прямо на FT1, да еще и с близкого расстояния - ни какие «два уровня» не помогут. У меня лампа находится в подвесном корпусе стилизованном под старинный фонарь. Положение FT1 показано на втором рисунке схематически.

 *Кромилин О.А.*

# НОЧНОЙ ВЫКЛЮЧАТЕЛЬ С НЕКРИТИЧНЫМ РАСПОЛОЖЕНИЕМ ФОТОДАТЧИКА

 В этом журнале, да и во многих других приводятся описания различных фотореле и ночных выключателей, призванных включить свет вечером и выключить его утром, реагируя на яркость солнечного света. Практически у всех этих схем есть проблема оптической обратной связи между лампой светильника и фотоприемником. Предлагается решать эту проблему либо установкой фотоприемника так, чтобы на него не попадал свет от светильника, либо делать гистерезис с учетом засветки светильником. Оба варианта не слишком хороши. В первом случае нужно фотоприемник делать отдельным блоком

и уносить его на некоторое расстояние либо фотовыключатель собирать целиком, но устанавливать на значительном удалении от светильника. Во втором варианте можно фотоприемник далеко не уносить, но при слишком близком положении от светильника и его значительной мощности как источника света никакой гистерезис не спасает, так как свет светильника в точке установки фотоприемника доминирует над солнечным светом даже днем.

 Мне же хотелось сделать компактное моноблочное устройство, - подвесной фонарь, прозрачная часть которого

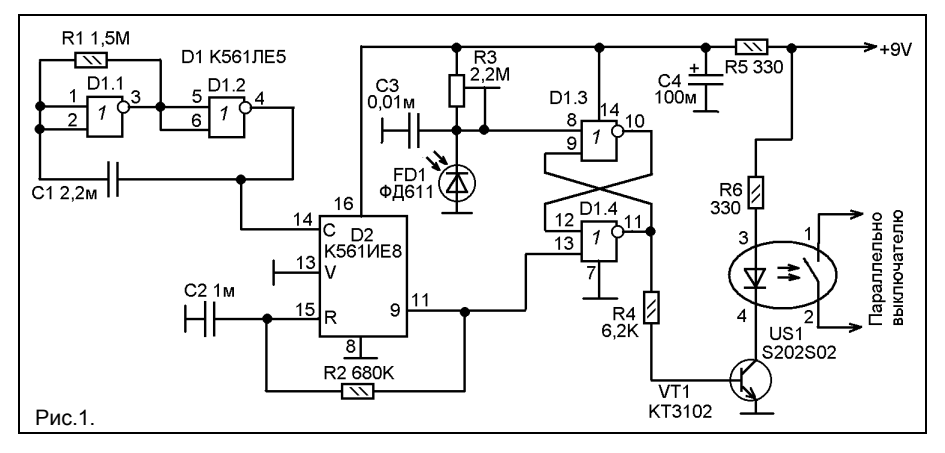

одновременно является и местом выхода света искусственного освещения, и местом приема солнечного света для определения необходимости искусственного освещения.

 После размышлений пришел к алгоритму с прерыванием освещения для измерения естественного света. То есть, фонарь горит не постоянно, а через каждую минуту гаснет на одну-две секунды. А в это время происходит измерение света без участия света от фонаря.

 Можно установить время и больше, например, измерять освещенность не через каждую минуту, а через каждый час, используя схему отсчета времени на другом более «емком», если можно так сказать, счетчике. Практически было сделано две схемы, - с интервалом в одну минуту, а где-то через месяц сделал вторую схему - с интервалом в один час.

 Первая схема показана на рисунке 1. Фотоприемником является фотодиод FD1, который совместно с резистором R3 образует светозависимый делитель напряжения. Кстати, вместо фотодиода, включенного в обратном направлении, здесь можно поставить любой другой достаточно чувствительный полупроводниковый фотодатчик. Это может быть и фоторезистор, и фототранзистор и другой фотодиод. Вполне возможно подойдет даже старый германиевый транзистор типа МП35-МП38 со спиленной «шляпой» (в 70-80-е годы радиолюбители часто

делали фотодатчики именно из таких транзисторов). Возможно при этом нужно будет подобрать R3 другого максимального сопротивления (иначе может порог регулироваться слишком резко). Либо использовать многооборотный резистор.

 От света зависит напряжение на выводе 8 D1.3, который является составной частью RS-триггера D1.3-D1.4. А приоритет у этого триггера по другому входу - по выводу 13. Причем при подаче единицы на вывод 13 на выходе триггера (выход D1.4) устанавливается ноль.

 Фотоприемник настраивают резистором R3 так, чтобы при недостаточном естественном свете на нем было напряжение на нижней границе логической единицы для D1.3. То есть, при недостаточном свете триггер должен переключаться в единичное состояние на выходе D1.4. При этом единица поступая на VT1 открывает его. В коллекторной цепи VT1 включен светодиод электронного оптореле US1. Поэтому в таком состоянии выходной ключ оптореле SU1 замыкает механический выключатель света, параллельно которому он подключен (механический выключатель и лампа светильника здесь на схеме не показаны).

 При включении светильника освещенность увеличивается и сопротивление фотоприемника FD1 уменьшается. Напряжение на нем падает до логического нуля. Но светильник остается включенным так как RS-триггер D1.3-D1.4 находится в

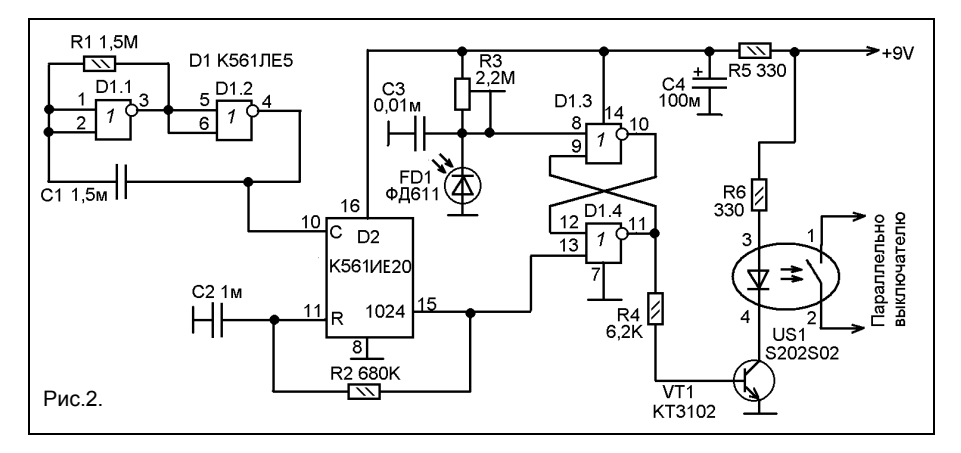

устойчивом состоянии с логической единицей на выходе.

 Для периодической проверки уровня естественного света есть схема на счетчике D2 и двух элементах D1.1 и D1.2 микросхемы D1. На элементах, включенных инверторами, сделан генератор, который вырабатывает импульсы с периодом около 6 секунд. Период зависит от RC-цепи R1-C1, и, естественно, не отличается слишком уж высокой стабильностью. Однако, в этом случае небольшая нестабильность частоты существенного значения не имеет.

 Импульсы с выхода D1.2 поступают на счетный вход счетчика D2. D2 - это десятичный счетчик, в процессе работы его последовательно по его выходам переключаются логические единицы. Через каждые 9 импульсов на его выводе 11 появляется логическая единица. Она поступает на второй вход RS-триггера, который является приоритетным, и устанавливает триггер в исходное состояние с логическим нулем на выходе элемента D1.4. Транзистор VT1 закрывается и светильник выключается. Освещенность становится естественной. И напряжение на фотоприемнике FD1 становится соответствующим уровню естественного света. Если света не достаточно на выводе 8 D1.3 устанавливается напряжение логической единицы и RSтриггер снова переходит в состояние логической единицы на выходе D1.4.

 Если естественного света оказывается достаточно напряжение на фотодиоде не достигает логической единицы и свет не включается.

 Время, в течение которого происходит измерение естественного света установлено цепью R2-C2, которая обнуляет счетчик после того как он досчитывает до 9-ти. Без этой цепи свет выключался бы на 6 секунд, что слишком много. А так это занимает 1-2 секунды. Величину этой задержки можно регулировать подбором сопротивления R2 и емкости С2, установив её практически любой (но не более 6 секунд). Например уменьшить её величину до незаметного для человека размера. Однако нужно учесть скорость гашения лампы светильника, ведь даже лампа накаливания гаснет не сразу, а некоторое время остывает излучая свет. А лампы галогенные или газоразрядные могут иметь и более длительное послесвечение. К тому же, желательно дать какое-то время фотоприемнику «подумать», чтобы исключить его ложное срабатывание на кратковременное повышение света из-за каких-то внешних причин, например, от фар проехавшего мимо автомобиля.

 Поскольку фотодатчик измеряет свет во время выключенного состояния светильника, то он конструктивно может быть расположен не только в непосредственной близости от светильника, но и даже в его корпусе непосредственно возле лампы. И все же слишком уж «прижимать» фотодиод к лампе не стоит, так как он будет перегреваться.

 Таким образом, через каждую минуту лампа гаснет и происходит проверка уровня естественного света.

 К недостаткам схемы на рисунке 1 можно отнести слишком частое мигание лампы с целью проверки уровня света. Раз в минуту - это все же может показаться слишком часто. Увеличить период до одного часа можно только заменой счетчика на более «ёмкий», считающий не до десяти, а как минимум до 1000. Такая схема показана на рисунке 2. Её отличие только в счетчике. Используется К561ИЕ20 (или аналог CD4040). Чтобы период проверки сделать равным часу пришлось повысить частоту импульсов, генерируемых мультивибратором D1.1- D1.2 (уменьшена емкость С1). Переходя на другие выходы счетчика или регулируя частоту импульсов мультивибратора можно период проверок уровня естественного света изменять в очень широких пределах.

 Микросхемы серии К561 можно заменить аналогами серии К176 или импортными аналогами. Фотодиод ФД611 можно заменить другим светочувствительным прибором. Например, можно поставить любой другой достаточно чувствительный<br>полупроводниковый фотодатчик. Это полупроводниковый фотодатчик. Это может быть и фоторезистор, и фототранзистор и другой фотодиод. Вполне может быть подойдет даже старый германиевый транзистор типа МП35-МП38 со спиленной «шляпой».

 Источник питания логической схемы блок от старой телеигровой приставки. Он дает нестабилизированное напряжение 9V при токе до 350 mA, такой большой ток конечно здесь не обязателен, поэтому можно использовать другой источник с максимальным током, ну не ниже 30-50 mA, и напряжением 5-12V.

 Оптореле S202S02 можно заменить другим аналогом, либо выходной каскад сделать вообще по другой схеме. Например, на тиристоре или высоковольтном полевом транзисторе. В журналах есть много примеров схем выходных каскадов для управления лампами, так что найти подходящий не составляет труда. Либо сделать выход на реле. Но в этом случае нужно учесть ток обмотки реле при выборе источника питания и каскада на транзисторе VT1.

 Остальные детали - самые обычные. Конденсаторы С1 и С2 должны быть не электролитическими и не полярными. Все конденсаторы на напряжение не ниже напряжения питания схемы.

 Конструктивно, конечно лучше всего собрать схему на печатной плате, специально для неё разработанной. Но сейчас есть очень неплохие макетные платы, котором можно придать любые размеры (обрезав как нужно с учетом корпуса конструкции), и на которых можно собирать любые схемы, а так же в последующем их модернизировать (как здесь через месяц эксплуатации был заменен счетчик для увеличения периода измерения освещенности). Поэтому печатная плата не разрабатывалась, и прошу не обращаться с просьбами «прислать печатку», - у меня её нет.

 Важный момент - налаживание. Прежде всего нужно настроить резистором R3 датчик так чтобы свет включался тогда, когда по вашему мнению он должен включаться. Сначала делайте это без лампы, - проверяя по уровню на выходе D1.4. Для ускорения процесса периодического опроса датчика на время настройки можно параллельно R1 включить резистор меньшего сопротивления. Особенно это ощутимо во второй схеме где период опроса около часа.

 После того как порог включения лампы установлен подключайте лампу. И, в принципе, на этом можно и закончить. Хотя, можно подбором R1 или (и) С1 задать желаемую периодичность проверки естественного света. А резистором R2 задать продолжительность этой проверки.

 *Гуляев В.*

### *РАДИОШКОЛА* О ЦИФРОВОЙ ЭЛЕКТРОНИКЕ С САМОГО НУЛЯ

 Очень интересный элемент - Триггер Шмитта (рис.17). На вид весьма простое устройство, - один вход и один выход. Что на входе, то и на выходе. Но! Триггер Шмитта как и любой другой триггер обладает устойчивыми состояниями. В этом его отличие от простого повторителя.

 Чтобы понять работу триггера Шмитта обратимся к схеме на рисунке 18. Здесь элемент D1, - это простой логический повторитель (что на входе, то и на выходе). У него есть определенный порог перехода с нуля в единицу и обратно. То есть, когда напряжение на входе становится выше этого порога на его выходе - единица, а когда ниже - ноль. Порог этот один и для нуля и для единицы. А вот у триггера Шмитта для перехода в нуль или в единицу пороги разные. Этому способствуют резисторы R1 и R2. Они создают положительную обратную связь между входом и выходом логического повторителя.

 Предположим, на выходе (b) ноль. При этом через резистор R2 на вход D1 подается напряжение логического нуля. Триггер Шмитта находится в нулевом положении. Начинаем не спеша поднимать напряжение на входе (а). Резисторы R1 и R2 образуют делитель напряжения поступающего на вход D1, поэтому напряжение на входе D1 несколько ниже чем напряжение, которое мы подаем на вход триггера Шмитта (а).

 И так, напряжение медленно поднимаем. В какой-то момент напряжение на входе D1 достигает порога его переключения, и на выходе D1 устанавливается логическая единица. И здесь происходит самое интересное, - резистор R2 как бы переворачивается, и теперь вход D1 он уже подает не логический ноль, а логическую единицу. Делитель напряжения переворачивается и напряжение на входе D1 скачком увеличивается, и становится больше напряжения на входе триггера Шмитта (а).

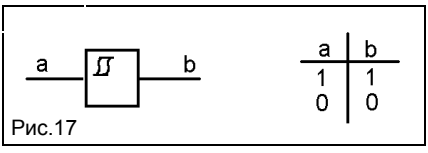

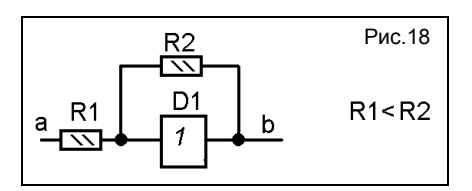

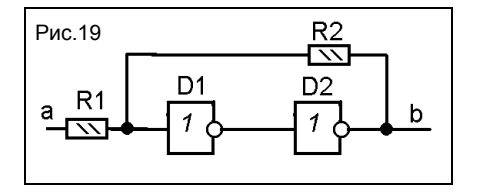

 Теперь чтобы вернуть триггер Шмитта в нулевое состояние нам нужно понизить напряжение на его входе (а), но теперь ниже порога переключения элемента D1.

 Таким образом появляется два порога величины входного напряжения, - порог единицы U1 и порог нуля U0, которые различаются. А разница (U1 - U0) называется гистерезисом.

 Триггер Шмитта можно сделать и из двух инверторов (рис.19). Работать он будет так же как на рис.18.

 Триггеры Шмитта бывают как «в чистом виде» (рис. 17), так и инвертирующие (рис. 20), а так же с несколькими входами, объединенными логическими уровнями (рис.22).

 Инвертирующий триггер (рис.20) от обычного отличается практически наличием инвертора, включенного на выходе. И обозначение инвертирующего триггера Шмитта на схеме отличается наличием кружечка перед выходным выводом.

 А если вы сделали триггер Шмитта на двух инверторах (как на рис.19), то

инверсию можно получить используя выход первого элемента как выход триггера Шмитта (рис.21).

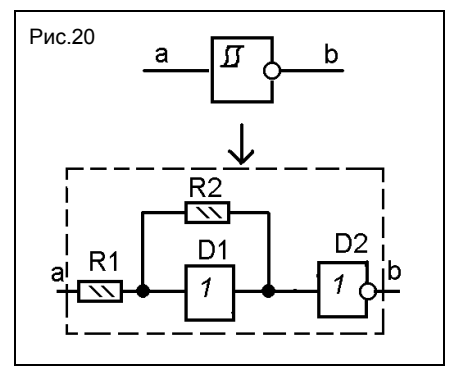

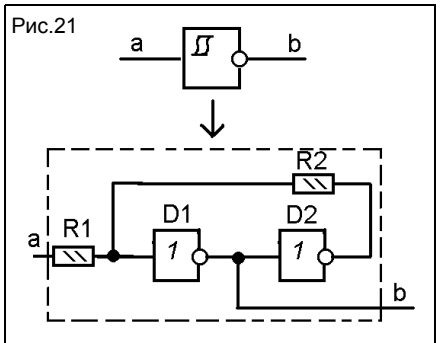

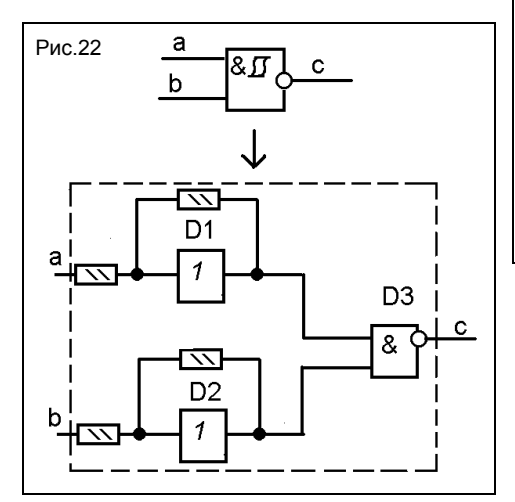

 Триггер Шмитта с инверсией и входами, объединенными логической функцией «И» показан на рисунке 22. Практически здесь два триггера Шмитта, - по одному для каждого их входов, и на выходе логический элемент «И-НЕ».

 Чаще всего триггер Шмитта используют в схемах, где нужно аналоговый сигнал преобразовать в прямоугольный. Например, синусоидальный в прямоугольный. Наличие двух порогов переключения для нуля и единицы приводит к тому, что если верхняя полуволна входного сигнала хотя бы немного выше его порога единицы, а нижняя хотя бы немного ниже порога нуля, то на выходе триггера Шмитта будут прямоугольные импульсы правильной формы.

 На основе триггера Шмитта можно сделать кнопочный выключатель (рис.23) с двумя устойчивыми состояниями, по логике работы похожий на аналогичный выключатель на RS-триггере.

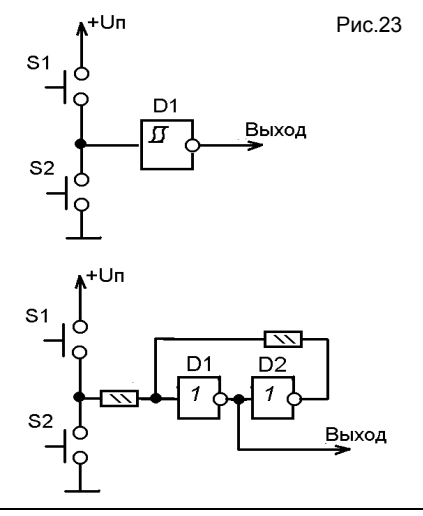

 Кратковременное нажатие одной из кнопок приводит к изменению состояния триггера. При чем, после отпускания кнопки это состояние сохраняется.

 *Андреев С.*

*Продолжение следует.*

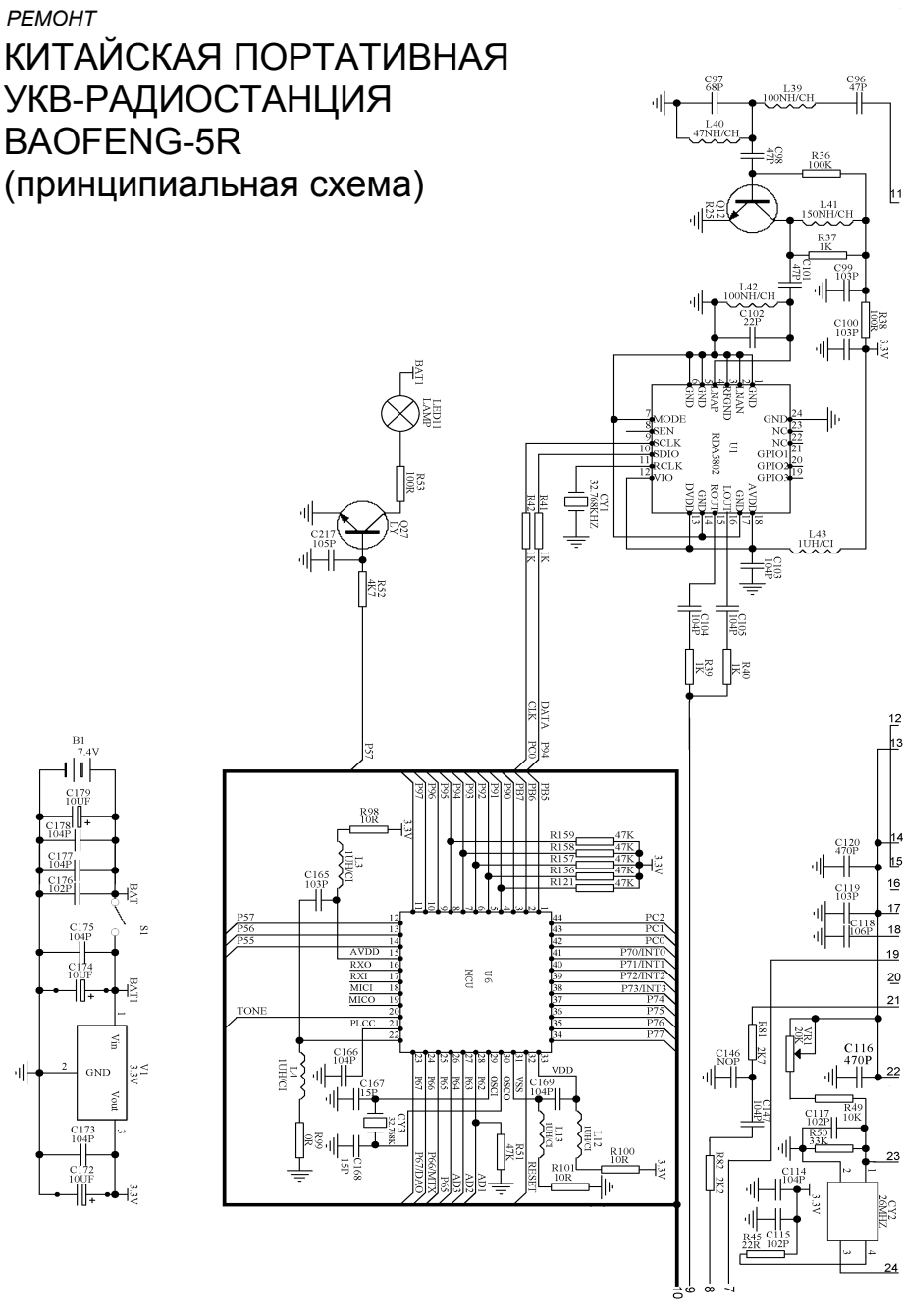

37 **Радиоконструктор 12-2012** 37

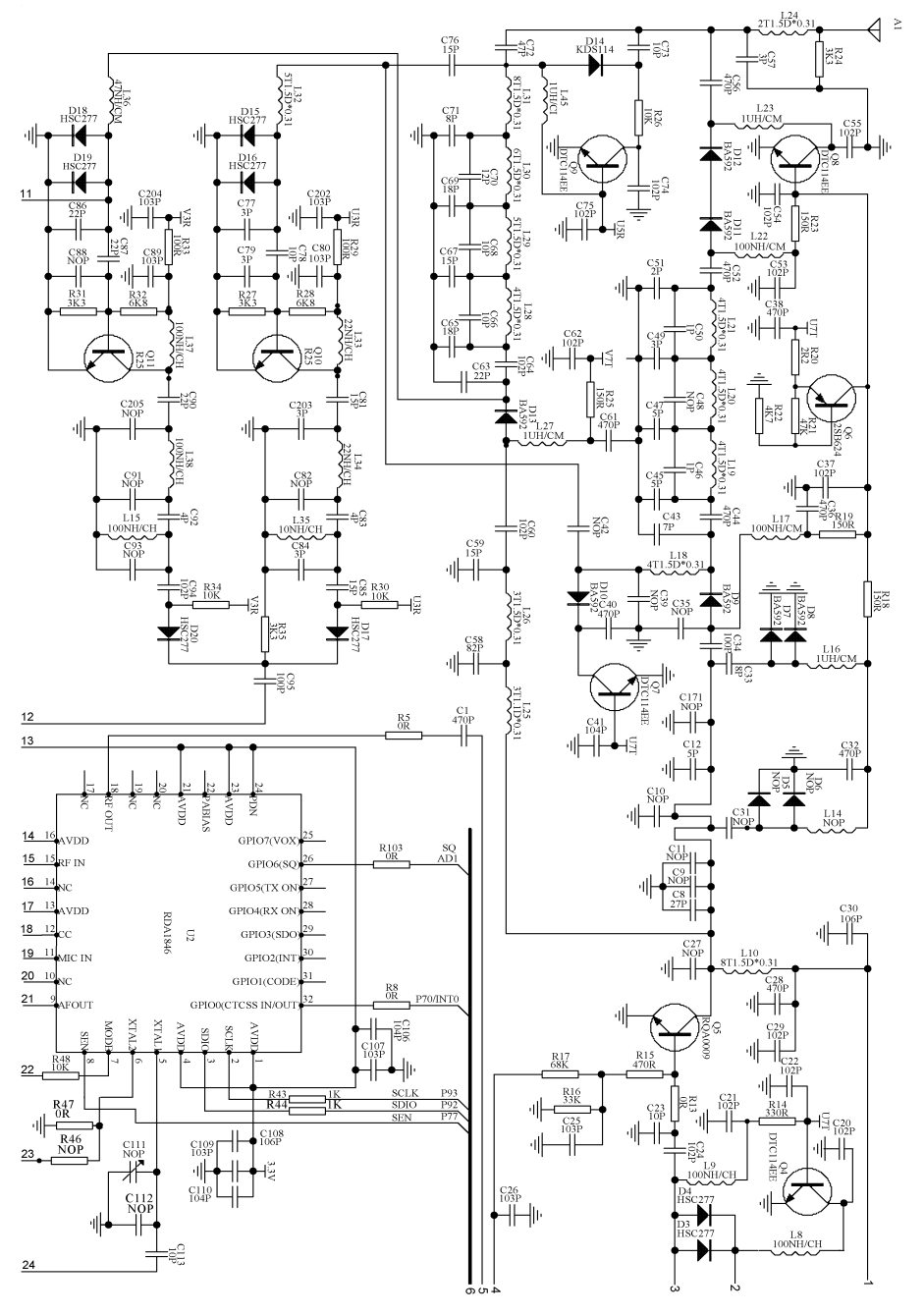

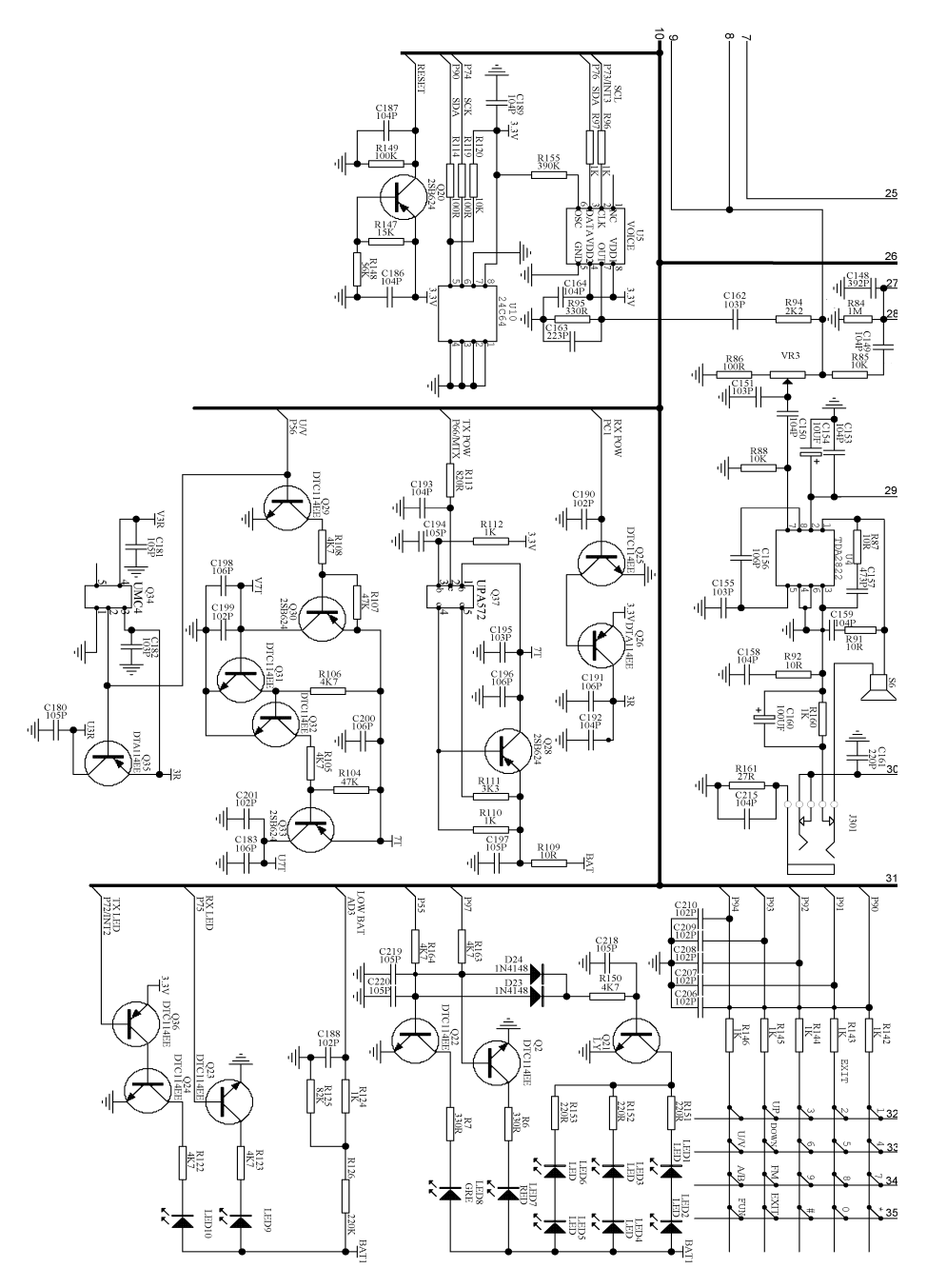

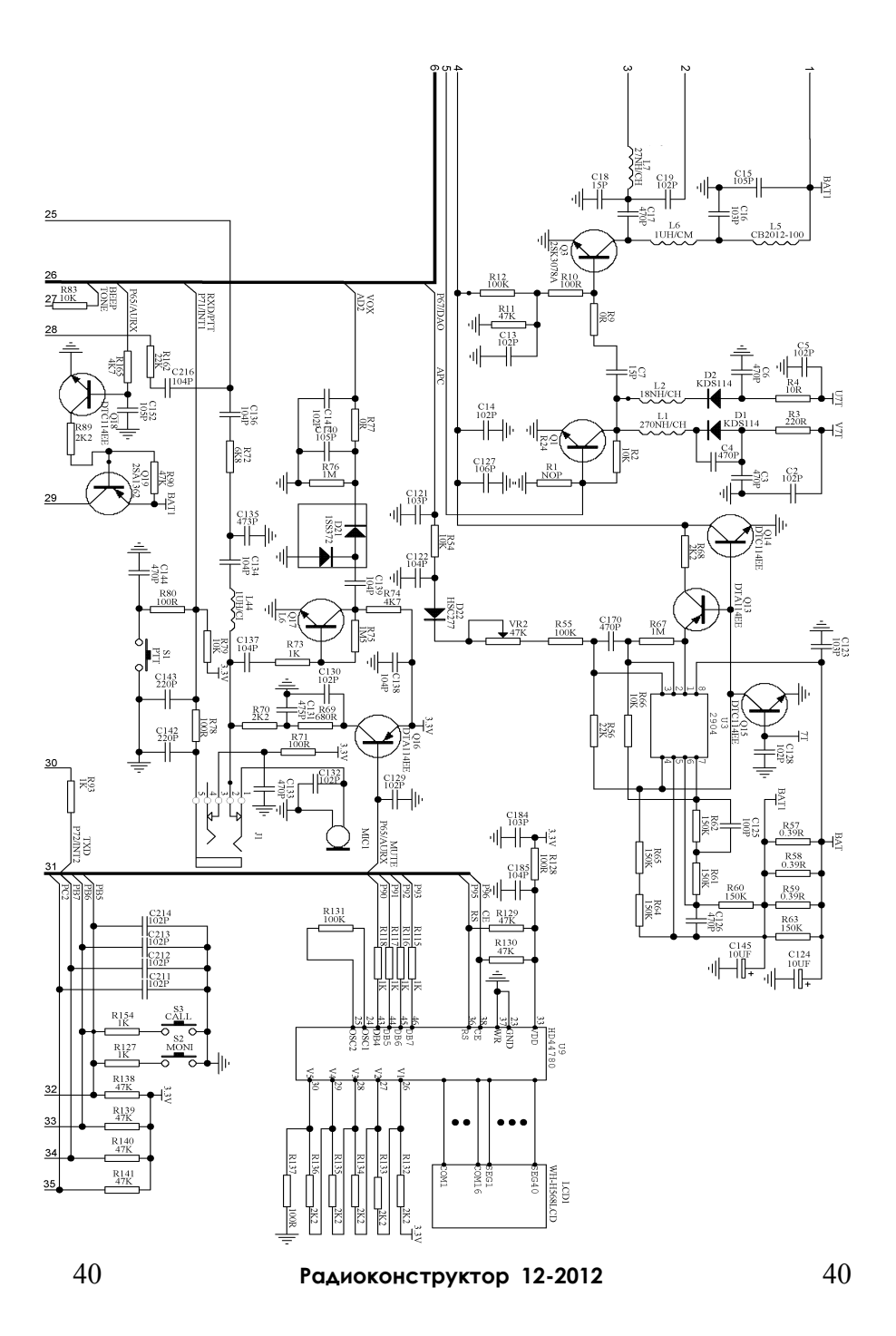

# *РЕМОНТ* МП-3 ФЛЭШ ПЛЕЕР EXPLAY -M4 (RC2430) (принципиальная схема)

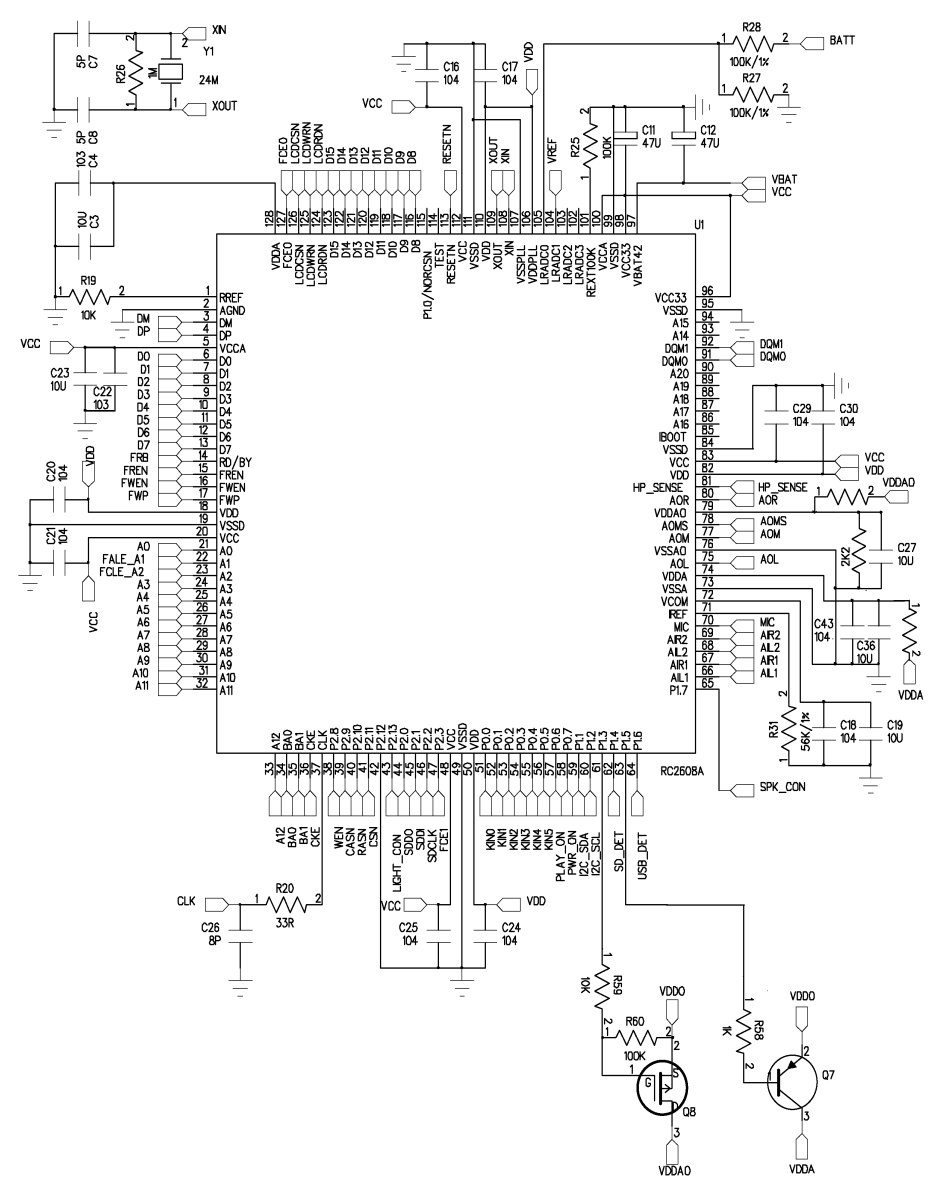

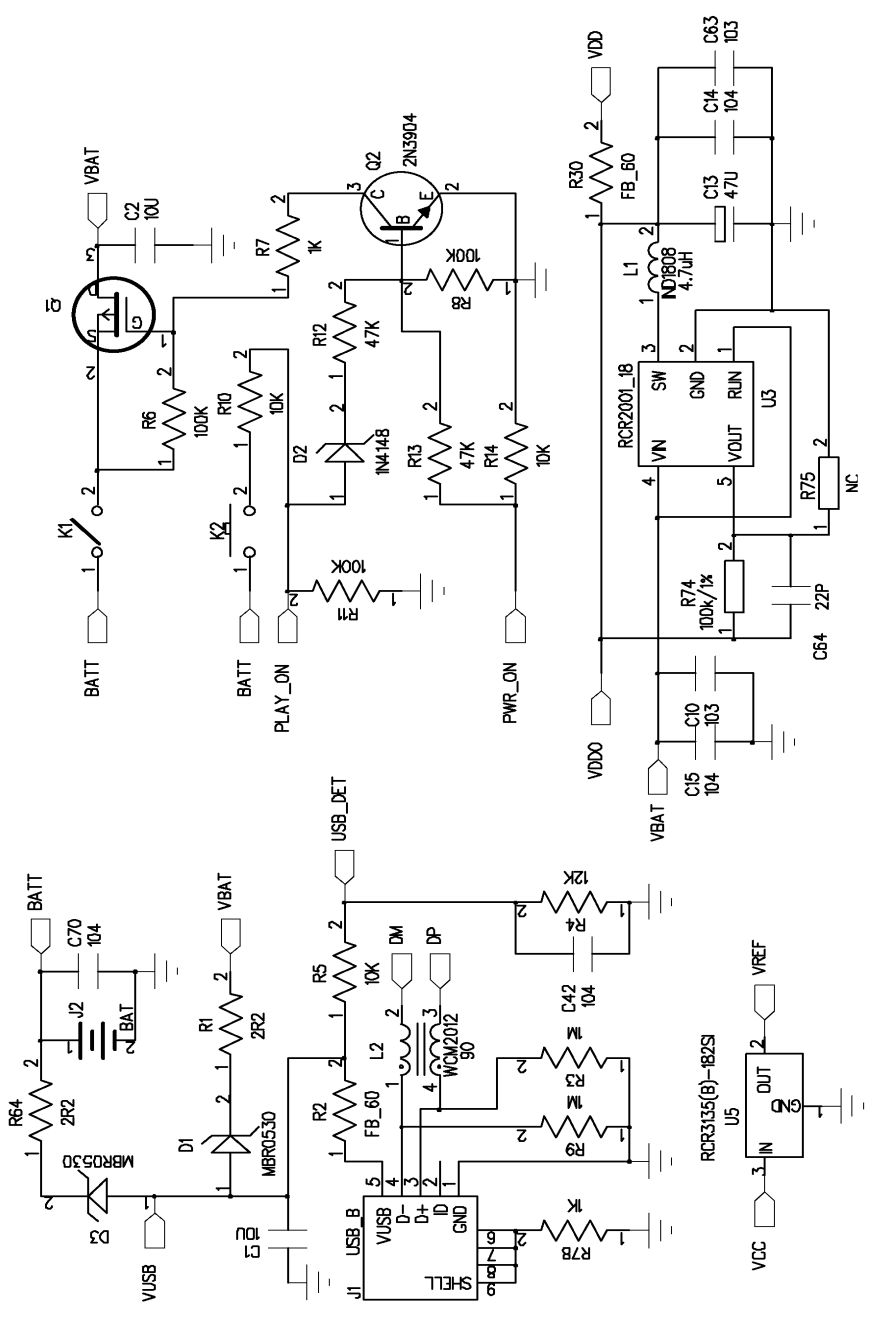

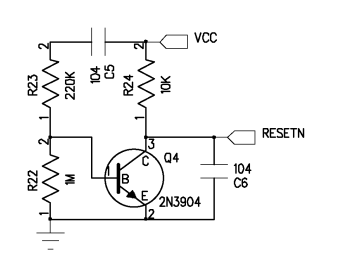

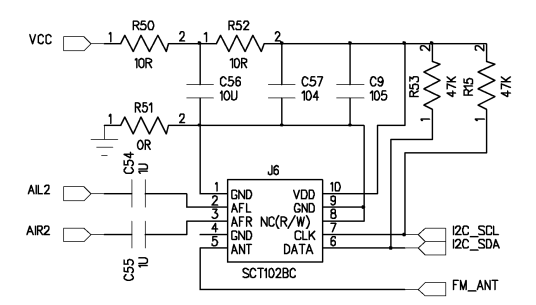

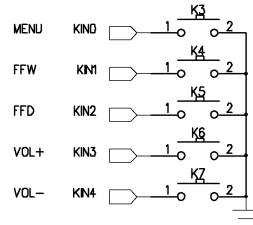

**R32** 

 $\stackrel{\text{\tiny{N}}}{\sim}$ 

.<br>4К7

73

**MIC** 

 $R33$ 

6KB

he na

KIN5

 $\overline{2}$ 

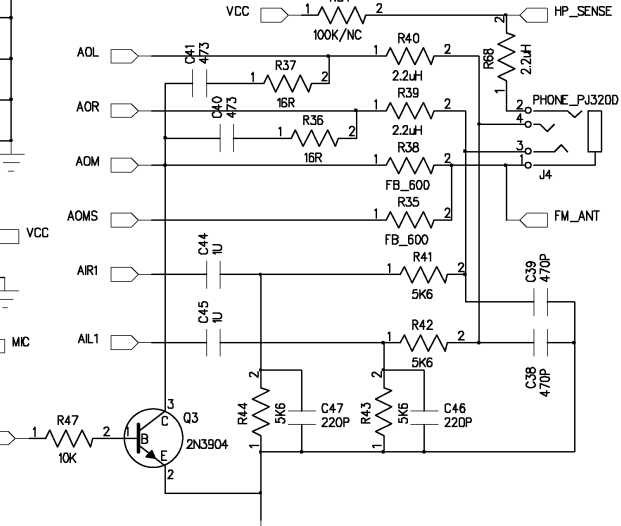

Ξ

**R34** 

ï

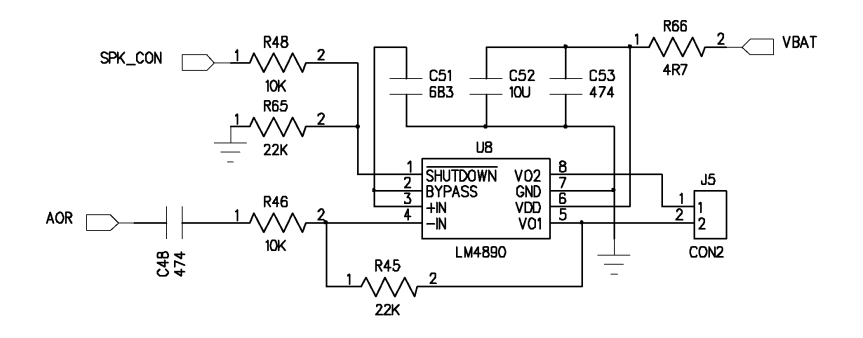

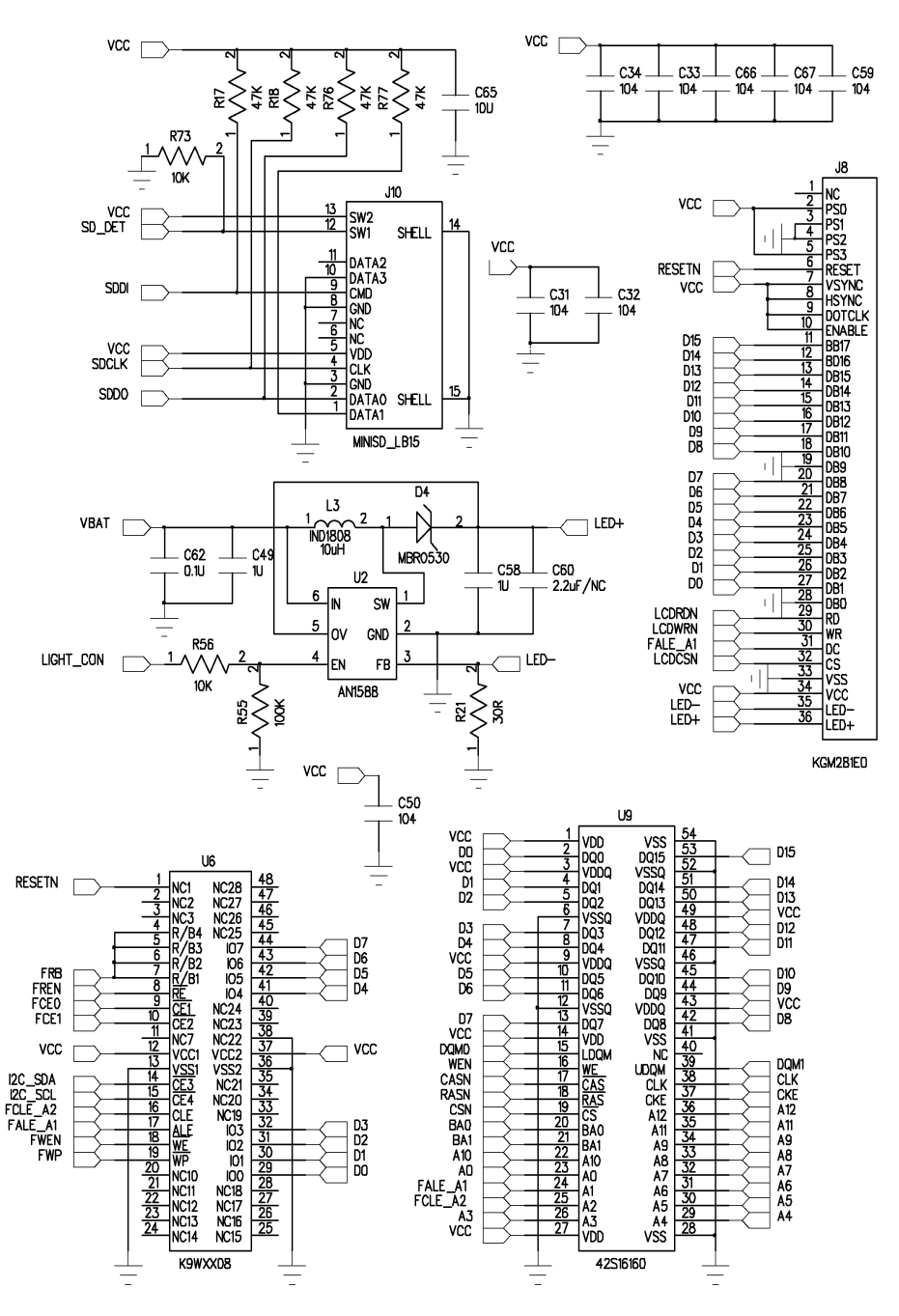

# РАДИОКОНСТРУКТОР -2012

#### РАДИОСВЯЗЬ, РАДИОПРИЕМ

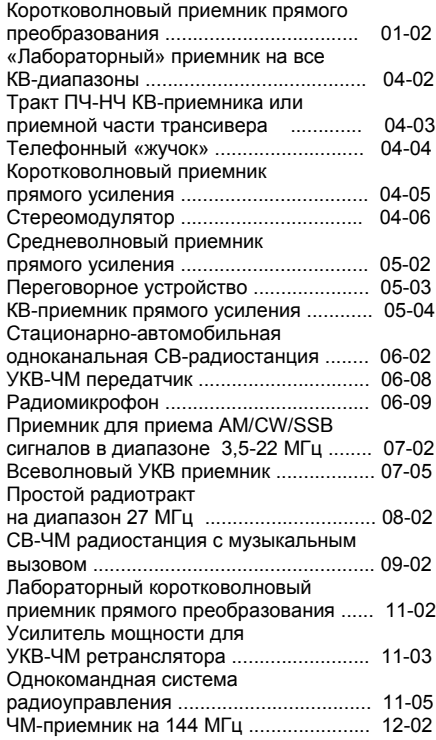

#### АУДИО

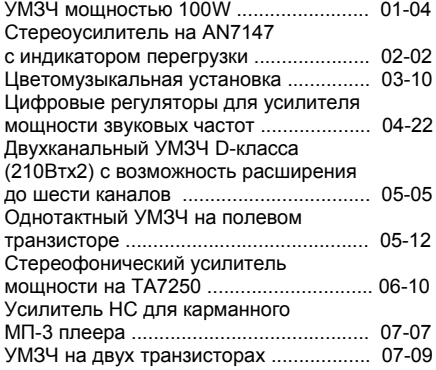

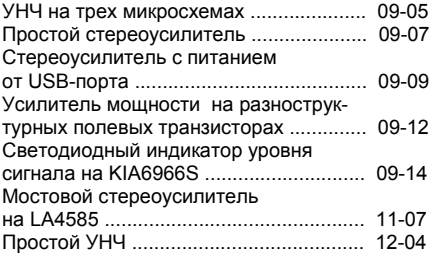

#### КОМПЬЮТЕР

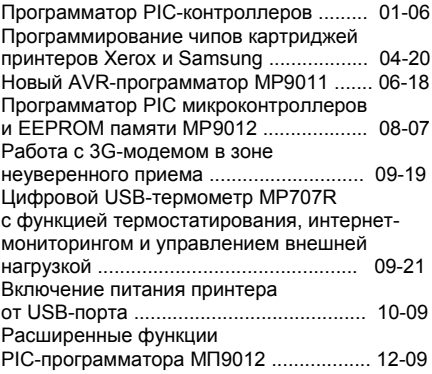

#### ИЗМЕРЕНИЯ, РАДИОЛЮБИТЕЛЮ-КОНСТРУКТОРУ

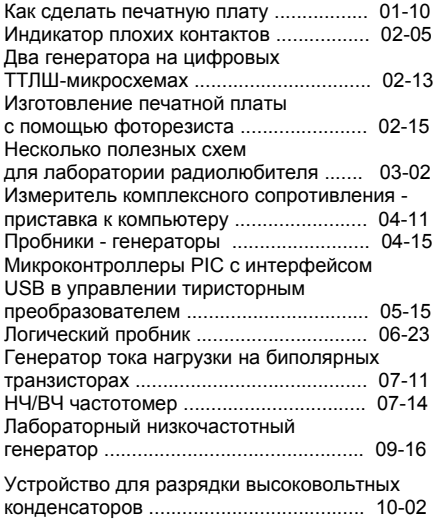

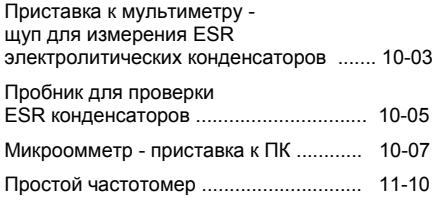

#### ИСТОЧНИКИ ПИТАНИЯ

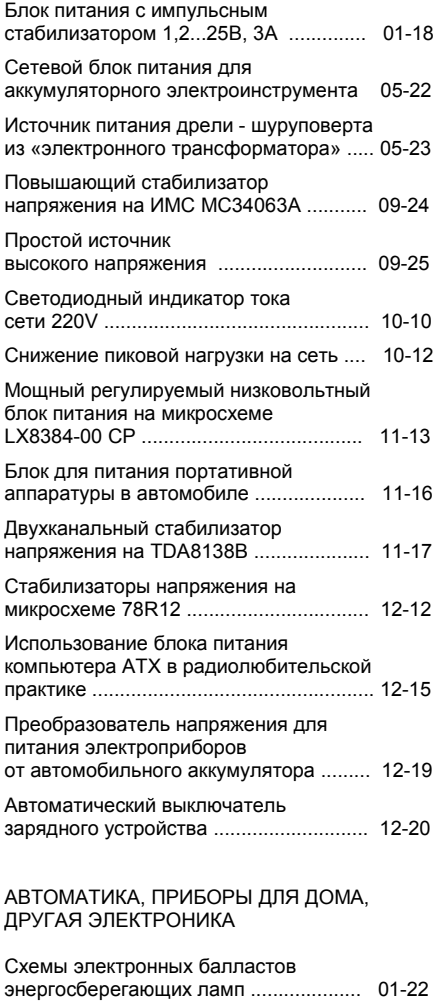

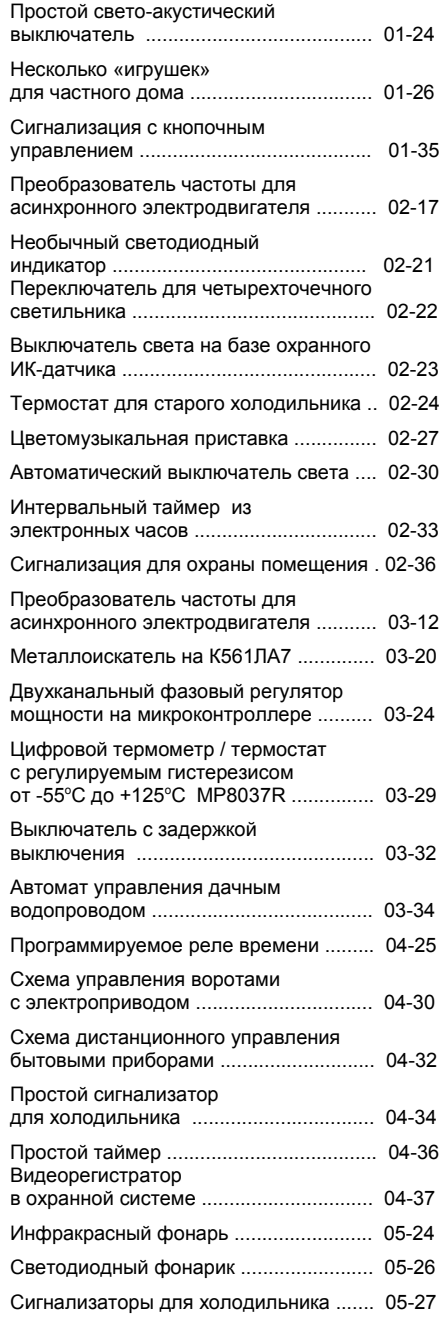

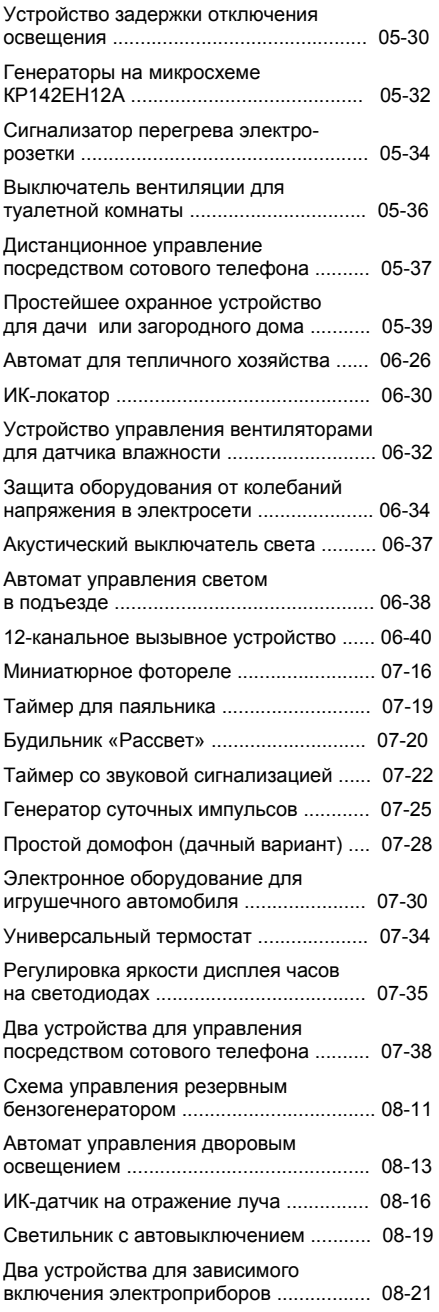

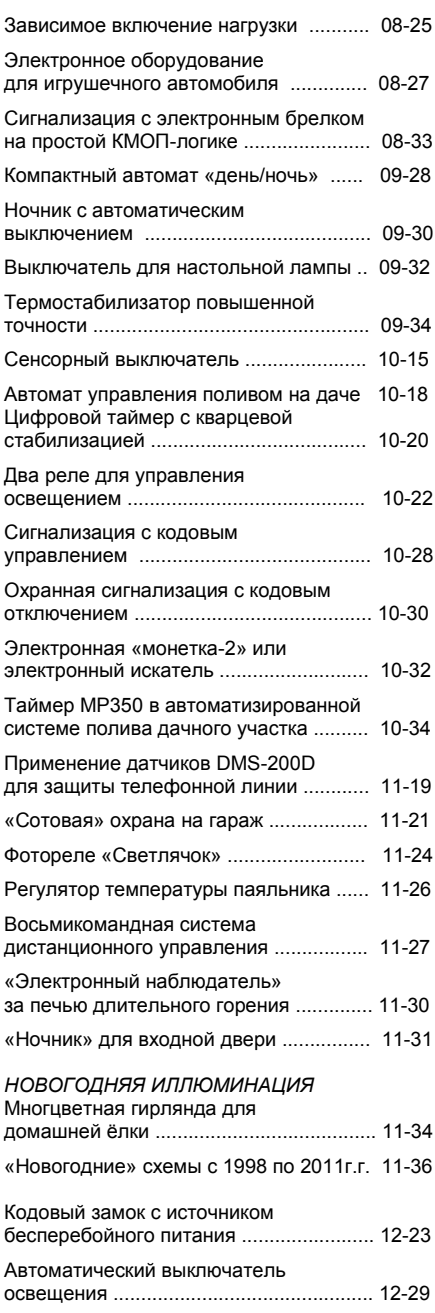

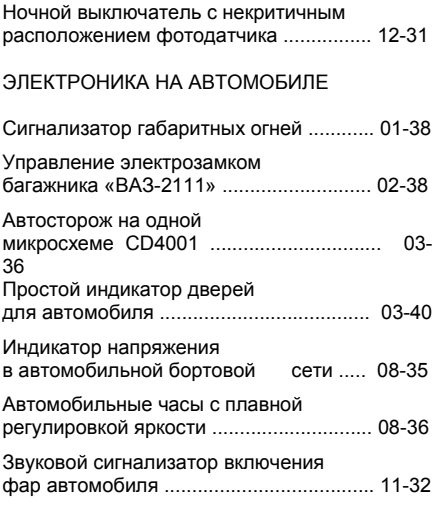

#### СПРАВОЧНИК

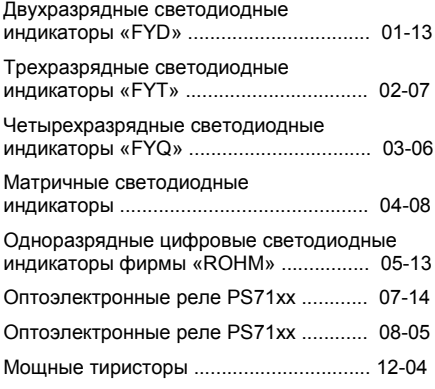

#### НАЧИНАЮЩИМ

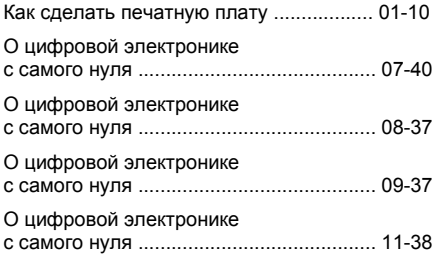

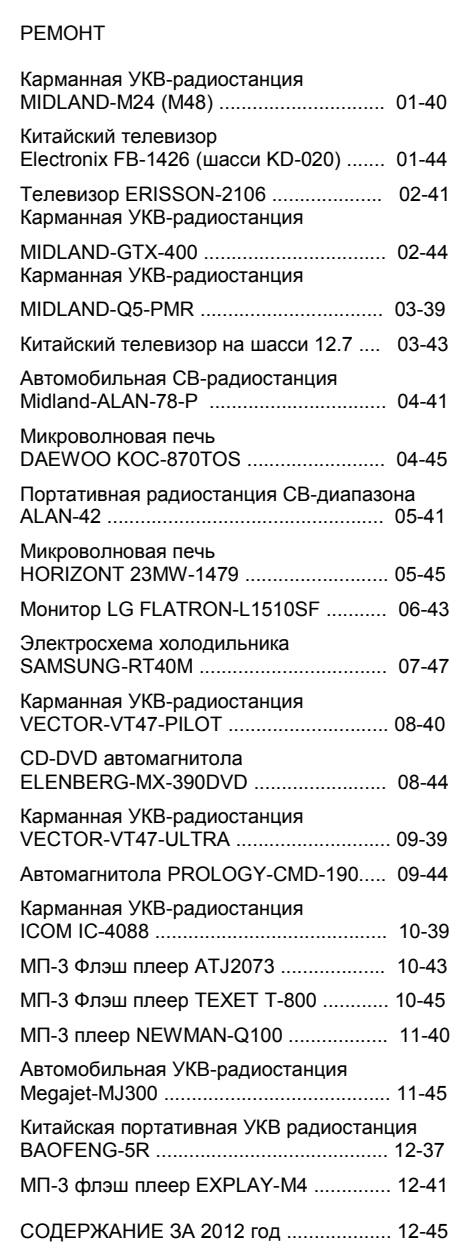

О цифровой электронике

с самого нуля ........................................... 12-35

#### Уважаемые читатели !

 С сентября начинается подписка на журналы и газеты на первое полугодие 2013 года. Оформить подписку на журнал «Радиоконструктор» можно, как всегда, в любом почтовом отделении России, по каталогу **«Роспечать. Газеты и журналы»** (индекс 78787).

 Каталоги «Роспечать. Газеты и журналы» должны быть на всех почтовых отделениях РФ. Если на почте не оказалось каталога «Роспечать. Газеты и журналы» или Вам затруднительно искать в нем журнал, можно оформить подписку и без него. Просто возьмите лист бумаги и напишите на нем примерно следующее:

*«Журнал Радиоконструктор, индекс 78787, 1-е полугодие 2013»,* далее укажите свой адрес, Ф.И.О. и подайте почтовому оператору.

 Если будут возражения – требуйте заведующего почтового отделения! Подписку на «Радиоконструктор» обязаны принимать все почтовые отделения РФ.

 Существует альтернативная подписка (через редакцию). Её особенность в том, что подписчик её оплачивает не по почтовому абонементу, а непосредственно на счет издателя, почтовым переводом или банковским перечислением. При этом, стоимость подписки фактически получается несколько ниже, и нет жестких ограничений по срокам оформления. А минус в том, что журналы высылаются не каждый месяц, а по три номера один раз в квартал.

 Стоимость подписки на 1-е полугодие 2013 г., включая стоимость пересылки по 3 номера, при оформлении через редакцию, – вся (1-6-2013) – 216 р., квартал (1-3-2013 или 4-6-2013) – 108 р.

 Если по какой-то причине Вы не смогли подписаться на все журналы 1-полугодия 2012 г., или у вас нет журналов за прошлые годы, можно их купить в редакции. Вологжане всегда могут приобрести журналы в магазине «Электротовары» (г.Вологда, у.Зосимовская 91), а иногородним читателям мы вышлем почтой. Все цены включают пересылку в пределах РФ, при условии, что сумма заказа не менее 50 р.

- 1. 7-12-2012г. = 192р. (цена каждого 32 р). 6. 1-12-2009 г. = 216 р. (цена каждого 18р.).
- 
- 
- 4. 1-6-2011г. = 162 р. (цена каждого 27 р.)
- 
- 2. 1-6-2012г. = 192 р. (цена каждого 32 р). 7. 1-12 2008 г. = 180 руб. (цена каждого 15 р.). 3. 7-12-2011г. = 180 р. (цена каждого 30 р) 8. 7-12-2007 г. = 84 руб. (цена каждого 14 р.).<br>4. 1-6-2011г. = 162 р. (цена каждого 27 р.) 9. 7-12-2006 = 78 руб. (цена каждого 13 р.). 5. 1,3-12-2010г. = 264 р. (цена каждого 24 р.) 10. 1-8-2005 = 80 р. (цена каждого 10 р.)

#### *ВНИМАНИЕ! Другие журналы за прошлые годы закончились, в бумажном виде их уже нет, но их копии есть в электронных архивах на DVD #22* (стоит он 120 р.).

 Всегда в продаже CD и DVD диски с технической информацией и архивами журналов за прошлые годы. Информацию о них читайте в журналах №8 за 2011 год, №1, №2, №5, №6 за 2012 год.

 Все цены включают пересылку бандеролями в пределах РФ. Для оформления подписки через редакцию или покупки отдельных номеров журналов или дисков нужно оплатить стоимость заказа почтовым переводом или банковским перечислением по указанным ниже реквизитам.

#### **! Переводы можно направлять только сюда:**

кому : И.П. Алексеев Владимир Владимирович ИНН 352500520883, КПП 0

куда : 160015 Вологда, СБ.РФ Вологодское отд. №8638.

БИК 041909644, р.с.40802810412250100264, к.с. 30101810900000000644

#### **! Платежными реквизитами нельзя пользоваться как адресом для писем. Для писем, бандеролей и посылок существует почтовый адрес:** 160009 Вологда а/я 26.

 В разделе почтового перевода «для письменного сообщения» необходимо написать ваш почтовый адрес, индекс, а так же, ваши фамилию, имя и отчество. И здесь же написать, за что произведена оплата (например, если нужны с 7 по 12 за 2006, год пишите: 7-12-2006). **!** Отправляя почтовый перевод, спросите на почте, как он будет отправлен, – почтовый или электронный. Если перевод электронный сообщите в редакцию электронной почтой или почтовой карточкой или факсом, номер и дату перевода, сумму, назначение платежа, ваш подробный почтовый адрес. То же самое, если заказ оплатили перечислением с банка.

 E-mail : radiocon@vоlogda.ru. (или резервный: radiocon@bk.ru) Факс : (8172-51-09-63). Карточку или письмо отправляйте по адресу : 160009 Вологда а/я 26 Алексееву В.В.

*Бандероли с уже выпущенными журналами, отправим в течение 15-и дней с момента поступления оплаты (15 дней, - это срок без учета времени прохождения перевода и бандероли по почте).*

**!** Если Вы в течение месяца после отправки перевода не получили оплаченный заказ, на уже вышедшие журналы, обязательно сообщите об этом в редакцию, возможно произошло какое-то недоразумение. В сообщении **обязательно** укажите **Ваш адрес**, **содержание заказа** , дату и сумму оплаты, номер квитанции.

*Журналы текущей подписки высылаем согласно квартальному графику.* 

АУДИО, ВИДЕО, РАДИОПРИЕМ, РАДИОСВЯЗЬ, ИЗМЕРЕНИЯ, ОХРАННЫЕ УСТРОЙСТВА, БЫТОВАЯ ЭЛЕКТРОНИКА, РЕМОНТ, АВТОМОБИЛЬНАЯ ЭЛЕКТРОНИКА, ЗАРУБЕЖНАЯ ТЕХНИКА, СПРАВОЧНИК.

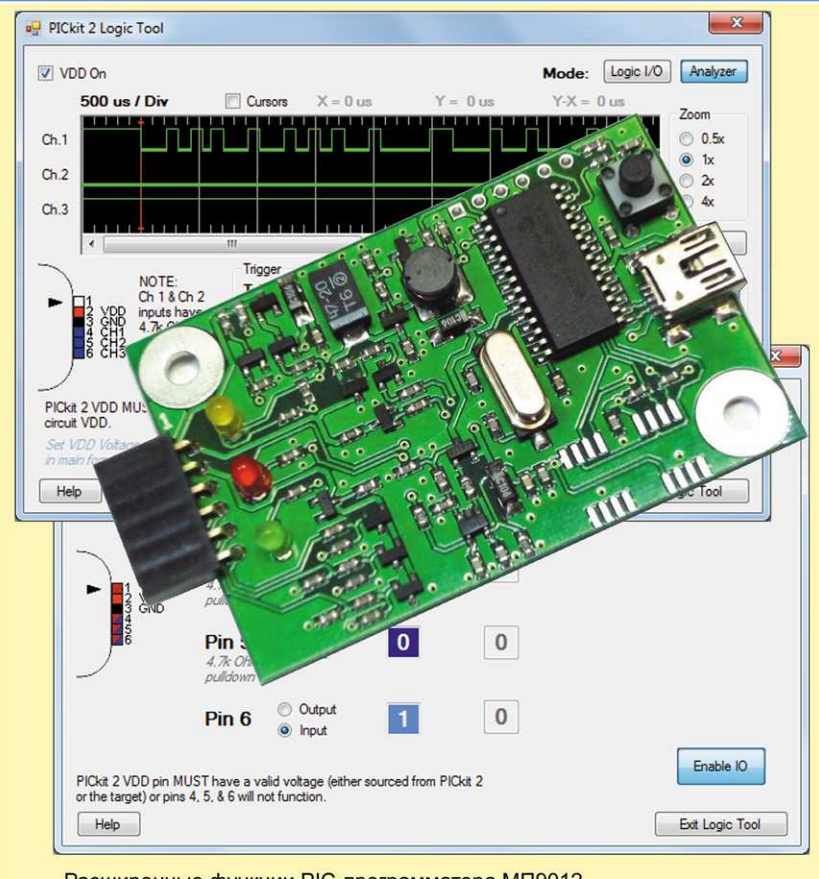

Расширенные функции РІС-программатора МП9012 (статья на стр. 9)